# <span id="page-0-0"></span>Package 'paws.security.identity'

August 21, 2019

Title Amazon Web Services Security, Identity, & Compliance APIs

Version 0.1.4

Description Interface to Amazon Web Services security,

identity, and compliance APIs, including the 'Identity & Access Management' ('IAM') service for managing access to services and resources, and more <https://aws.amazon.com/>.

License Apache License (>= 2.0)

**Imports** paws.common  $(>= 0.2.0)$ 

Suggests testthat

Encoding UTF-8

LazyData true

RoxygenNote 6.1.1

Collate 'acm\_service.R' 'acm\_interfaces.R' 'acm\_operations.R' 'acmpca\_service.R' 'acmpca\_interfaces.R' 'acmpca\_operations.R' 'clouddirectory\_service.R' 'clouddirectory\_interfaces.R' 'clouddirectory\_operations.R' 'cloudhsm\_service.R' 'cloudhsm\_interfaces.R' 'cloudhsm\_operations.R' 'cloudhsmv2\_service.R' 'cloudhsmv2\_interfaces.R' 'cloudhsmv2\_operations.R' 'cognitoidentity\_service.R' 'cognitoidentity\_interfaces.R' 'cognitoidentity\_operations.R' 'cognitoidentityprovider\_service.R' 'cognitoidentityprovider\_interfaces.R' 'cognitoidentityprovider\_operations.R' 'cognitosync\_service.R' 'cognitosync\_interfaces.R' 'cognitosync\_operations.R' 'directoryservice\_service.R' 'directoryservice\_interfaces.R' 'directoryservice\_operations.R' 'fms\_service.R' 'fms\_interfaces.R' 'fms\_operations.R' 'guardduty\_service.R' 'guardduty\_interfaces.R' 'guardduty\_operations.R' 'iam\_service.R' 'iam\_interfaces.R' 'iam\_operations.R' 'inspector\_service.R' 'inspector\_interfaces.R' 'inspector\_operations.R' 'kms\_service.R' 'kms\_interfaces.R' 'kms\_operations.R' 'macie\_service.R' 'macie\_interfaces.R' 'macie\_operations.R' 'ram\_service.R' 'ram\_interfaces.R'

'ram\_operations.R' 'secretsmanager\_service.R' 'secretsmanager\_interfaces.R' 'secretsmanager\_operations.R' 'securityhub\_service.R' 'securityhub\_interfaces.R' 'securityhub\_operations.R' 'shield\_service.R' 'shield\_interfaces.R' 'shield\_operations.R' 'sts\_service.R' 'sts\_interfaces.R' 'sts\_operations.R' 'waf\_service.R' 'waf\_interfaces.R' 'waf\_operations.R' 'wafregional\_service.R' 'wafregional\_interfaces.R' 'wafregional\_operations.R'

# NeedsCompilation no

Author David Kretch [aut, cre], Adam Banker [aut], Amazon.com, Inc. [cph]

Maintainer David Kretch <david.kretch@gmail.com>

Repository CRAN

Date/Publication 2019-08-21 10:50:13 UTC

# R topics documented:

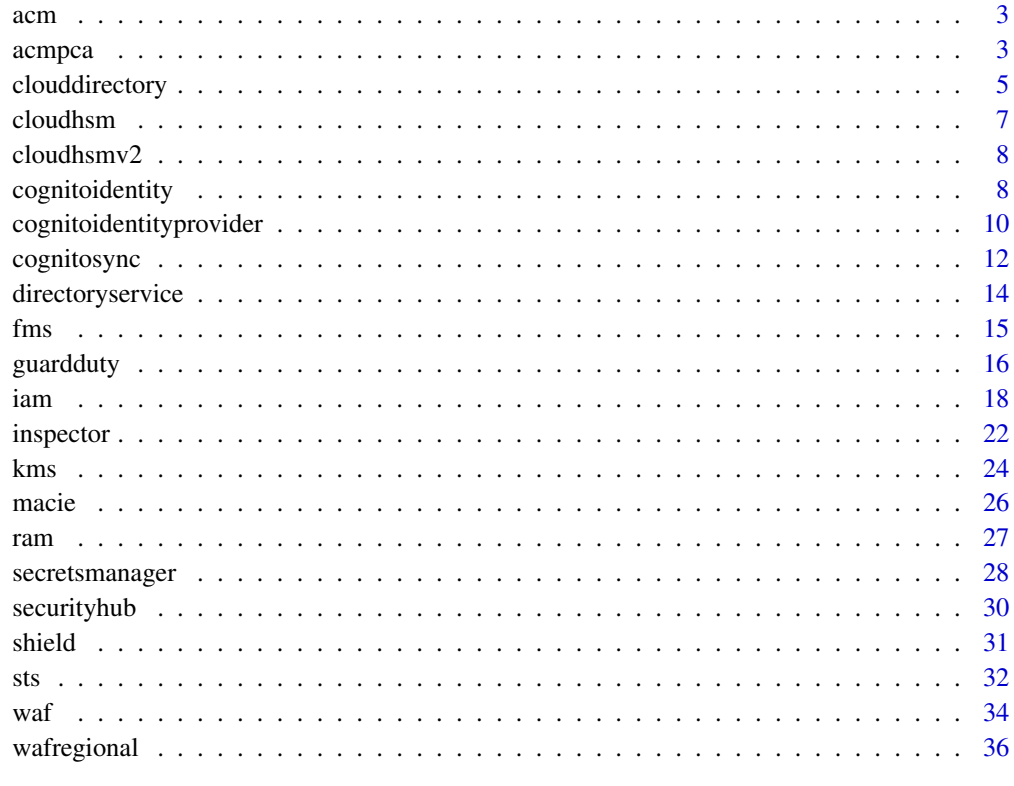

<span id="page-2-0"></span>

# Description

Welcome to the AWS Certificate Manager (ACM) API documentation.

You can use ACM to manage SSL/TLS certificates for your AWS-based websites and applications. For general information about using ACM, see the [AWS Certificate Manager UserGuide](https://docs.aws.amazon.com/acm/latest/userguide/) .

#### Usage

acm()

# **Operations**

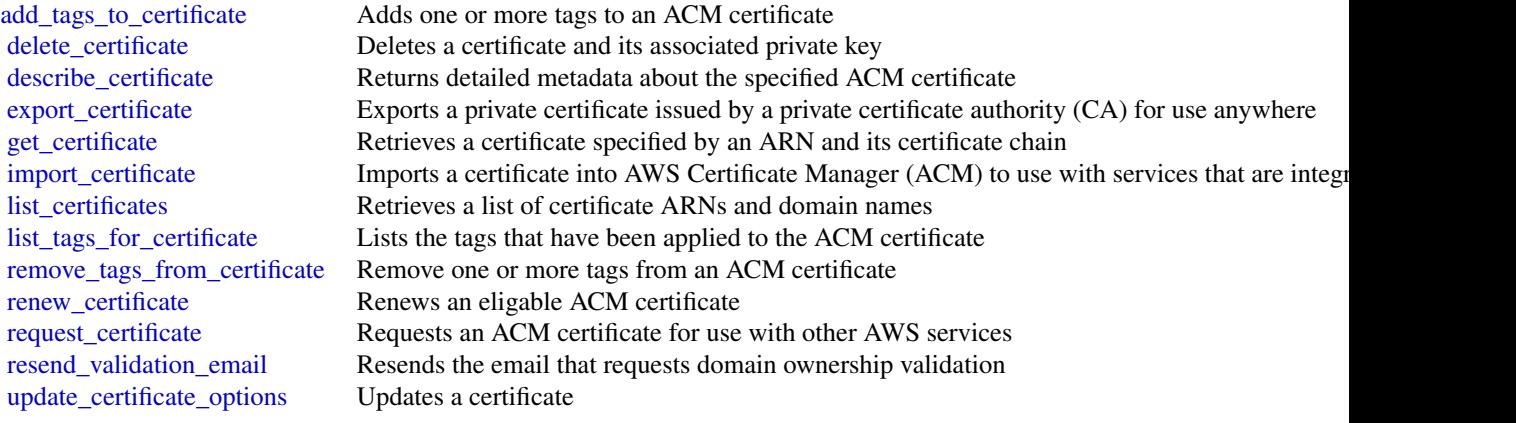

# Examples

```
svc \leftarrow \text{acm}()svc$add_tags_to_certificate(
  Foo = 123\mathcal{L}
```
acmpca *AWS Certificate Manager Private Certificate Authority*

#### <span id="page-3-0"></span>Description

This is the *ACM Private CA API Reference*. It provides descriptions, syntax, and usage examples for each of the actions and data types involved in creating and managing private certificate authorities (CA) for your organization.

The documentation for each action shows the Query API request parameters and the XML response. Alternatively, you can use one of the AWS SDKs to access an API that's tailored to the programming language or platform that you're using. For more information, see [AWS SDKs.](https://aws.amazon.com/tools/#SDKs)

Each ACM Private CA API action has a throttling limit which determines the number of times the action can be called per second. For more information, see [API Rate Limits in ACM Private CA](https://docs.aws.amazon.com/acm-pca/latest/userguide/PcaLimits.html#PcaLimits-api) in the ACM Private CA user guide.

### Usage

acmpca()

#### **Operations**

[tag\\_certificate\\_authority](#page-0-0) Adds one or more tags to your private CA

[create\\_certificate\\_authority](#page-0-0) Creates a root or subordinate private certificate authority (CA) [create\\_certificate\\_authority\\_audit\\_report](#page-0-0) Creates an audit report that lists every time that your CA private key is used [create\\_permission](#page-0-0) Assigns permissions from a private CA to a designated AWS service [delete\\_certificate\\_authority](#page-0-0) Deletes a private certificate authority (CA) [delete\\_permission](#page-0-0) Revokes permissions that a private CA assigned to a designated AWS service [describe\\_certificate\\_authority](#page-0-0) Lists information about your private certificate authority (CA) [describe\\_certificate\\_authority\\_audit\\_report](#page-0-0) Lists information about a specific audit report created by calling the CreateCerti [get\\_certificate](#page-0-0) Retrieves a certificate from your private CA [get\\_certificate\\_authority\\_certificate](#page-0-0) Retrieves the certificate and certificate chain for your private certificate authority [get\\_certificate\\_authority\\_csr](#page-0-0) Retrieves the certificate signing request (CSR) for your private certificate author [import\\_certificate\\_authority\\_certificate](#page-0-0) Imports a signed private CA certificate into ACM Private CA [issue\\_certificate](#page-0-0) Uses your private certificate authority (CA) to issue a client certificate [list\\_certificate\\_authorities](#page-0-0) Lists the private certificate authorities that you created by using the CreateCertif list permissions Lists all the permissions, if any, that have been assigned by a private CA [list\\_tags](#page-0-0) Lists the tags, if any, that are associated with your private CA [restore\\_certificate\\_authority](#page-0-0) Restores a certificate authority (CA) that is in the DELETED state [revoke\\_certificate](#page-0-0) Revokes a certificate that was issued inside ACM Private CA [untag\\_certificate\\_authority](#page-0-0) Remove one or more tags from your private CA [update\\_certificate\\_authority](#page-0-0) Updates the status or configuration of a private certificate authority (CA)

#### Examples

```
svc \leftarrow acmpca()svc$create_certificate_authority(
  Foo = 123)
```
# <span id="page-4-0"></span>clouddirectory *Amazon CloudDirectory*

# Description

Amazon Cloud Directory

Amazon Cloud Directory is a component of the AWS Directory Service that simplifies the development and management of cloud-scale web, mobile, and IoT applications. This guide describes the Cloud Directory operations that you can call programmatically and includes detailed information on data types and errors. For information about Cloud Directory features, see [AWS Directory Service](https://aws.amazon.com/directoryservice/) and the [Amazon Cloud Directory Developer Guide.](https://docs.aws.amazon.com/clouddirectory/latest/developerguide/what_is_cloud_directory.html)

# Usage

clouddirectory()

# **Operations**

![](_page_4_Picture_216.jpeg)

<span id="page-5-0"></span>6 clouddirectory

[get\\_link\\_attributes](#page-0-0) Retrieves attributes that are associated with a typed link [get\\_object\\_attributes](#page-0-0) Retrieves attributes within a facet that are associated with an object [get\\_object\\_information](#page-0-0) Retrieves metadata about an object [get\\_schema\\_as\\_json](#page-0-0) Retrieves a JSON representation of the schema [get\\_typed\\_link\\_facet\\_information](#page-0-0) Returns the identity attribute order for a specific TypedLinkFacet [list\\_applied\\_schema\\_arns](#page-0-0) Lists schema major versions applied to a directory [list\\_attached\\_indices](#page-0-0) Lists indices attached to the specified object [list\\_development\\_schema\\_arns](#page-0-0) Retrieves each Amazon Resource Name (ARN) of schemas in the development state [list\\_directories](#page-0-0) Lists directories created within an account [list\\_facet\\_attributes](#page-0-0) Retrieves attributes attached to the facet [list\\_facet\\_names](#page-0-0) Retrieves the names of facets that exist in a schema [list\\_incoming\\_typed\\_links](#page-0-0) Returns a paginated list of all the incoming TypedLinkSpecifier information for an object [list\\_index](#page-0-0) Lists objects attached to the specified index [list\\_managed\\_schema\\_arns](#page-0-0) Lists the major version families of each managed schema [list\\_object\\_attributes](#page-0-0) Lists all attributes that are associated with an object [list\\_object\\_children](#page-0-0) Returns a paginated list of child objects that are associated with a given object [list\\_object\\_parent\\_paths](#page-0-0) Retrieves all available parent paths for any object type such as node, leaf node, policy no [list\\_object\\_parents](#page-0-0) Lists parent objects that are associated with a given object in pagination fashion [list\\_object\\_policies](#page-0-0) Returns policies attached to an object in pagination fashion [list\\_outgoing\\_typed\\_links](#page-0-0) Returns a paginated list of all the outgoing TypedLinkSpecifier information for an object [list\\_policy\\_attachments](#page-0-0) Returns all of the ObjectIdentifiers to which a given policy is attached [list\\_published\\_schema\\_arns](#page-0-0) Lists the major version families of each published schema [list\\_tags\\_for\\_resource](#page-0-0) Returns tags for a resource [list\\_typed\\_link\\_facet\\_attributes](#page-0-0) Returns a paginated list of all attribute definitions for a particular TypedLinkFacet [list\\_typed\\_link\\_facet\\_names](#page-0-0) Returns a paginated list of TypedLink facet names for a particular schema [lookup\\_policy](#page-0-0) Lists all policies from the root of the Directory to the object specified [publish\\_schema](#page-0-0) Publishes a development schema with a major version and a recommended minor version [put\\_schema\\_from\\_json](#page-0-0) Allows a schema to be updated using JSON upload [remove\\_facet\\_from\\_object](#page-0-0) Removes the specified facet from the specified object [tag\\_resource](#page-0-0) An API operation for adding tags to a resource [untag\\_resource](#page-0-0) An API operation for removing tags from a resource [update\\_facet](#page-0-0) Does the following: 1 [update\\_link\\_attributes](#page-0-0) Updates a given typed link's attributes [update\\_object\\_attributes](#page-0-0) Updates a given object's attributes [update\\_schema](#page-0-0) Updates the schema name with a new name [update\\_typed\\_link\\_facet](#page-0-0) Updates a TypedLinkFacet [upgrade\\_applied\\_schema](#page-0-0) Upgrades a single directory in-place using the PublishedSchemaArn with schema updates [upgrade\\_published\\_schema](#page-0-0) Upgrades a published schema under a new minor version revision using the current conte

#### Examples

```
svc <- clouddirectory()
svc$add_facet_to_object(
 Foo = 123)
```
<span id="page-6-0"></span>

# Description

AWS CloudHSM Service

This is documentation for AWS CloudHSM Classic. For more information, see [AWS CloudHSM](http://aws.amazon.com/cloudhsm/faqs-classic/) [Classic FAQs,](http://aws.amazon.com/cloudhsm/faqs-classic/) the [AWS CloudHSM Classic User Guide,](http://docs.aws.amazon.com/cloudhsm/classic/userguide/) and the [AWS CloudHSM Classic API](http://docs.aws.amazon.com/cloudhsm/classic/APIReference/) [Reference.](http://docs.aws.amazon.com/cloudhsm/classic/APIReference/)

For information about the current version of AWS CloudHSM, see [AWS CloudHSM,](http://aws.amazon.com/cloudhsm/) the [AWS](http://docs.aws.amazon.com/cloudhsm/latest/userguide/) [CloudHSM User Guide,](http://docs.aws.amazon.com/cloudhsm/latest/userguide/) and the [AWS CloudHSM API Reference.](http://docs.aws.amazon.com/cloudhsm/latest/APIReference/)

# Usage

cloudhsm()

# **Operations**

![](_page_6_Picture_190.jpeg)

# Examples

```
svc <- cloudhsm()
svc$add_tags_to_resource(
 Foo = 123
```
cloudhsmv2 *AWS CloudHSM V2*

# Description

For more information about AWS CloudHSM, see [AWS CloudHSM](http://aws.amazon.com/cloudhsm/) and the [AWS CloudHSM User](http://docs.aws.amazon.com/cloudhsm/latest/userguide/) [Guide.](http://docs.aws.amazon.com/cloudhsm/latest/userguide/)

# Usage

cloudhsmv2()

# **Operations**

![](_page_7_Picture_140.jpeg)

# Examples

```
svc <- cloudhsmv2()
svc$copy_backup_to_region(
  Foo = 123)
```
cognitoidentity *Amazon Cognito Identity*

<span id="page-7-0"></span> $\overline{\phantom{a}}$ 

# <span id="page-8-0"></span>cognitoidentity 9

#### Description

Amazon Cognito Federated Identities

Amazon Cognito Federated Identities is a web service that delivers scoped temporary credentials to mobile devices and other untrusted environments. It uniquely identifies a device and supplies the user with a consistent identity over the lifetime of an application.

Using Amazon Cognito Federated Identities, you can enable authentication with one or more thirdparty identity providers (Facebook, Google, or Login with Amazon) or an Amazon Cognito user pool, and you can also choose to support unauthenticated access from your app. Cognito delivers a unique identifier for each user and acts as an OpenID token provider trusted by AWS Security Token Service (STS) to access temporary, limited-privilege AWS credentials.

For a description of the authentication flow from the Amazon Cognito Developer Guide see [Au](https://docs.aws.amazon.com/cognito/latest/developerguide/authentication-flow.html)[thentication Flow.](https://docs.aws.amazon.com/cognito/latest/developerguide/authentication-flow.html)

For more information see [Amazon Cognito Federated Identities.](https://docs.aws.amazon.com/cognito/latest/developerguide/cognito-identity.html)

#### Usage

cognitoidentity()

## **Operations**

![](_page_8_Picture_203.jpeg)

# Examples

svc <- cognitoidentity()

```
svc$create_identity_pool(
  Foo = 123
\mathcal{L}
```
# cognitoidentityprovider

*Amazon Cognito Identity Provider*

# Description

Using the Amazon Cognito User Pools API, you can create a user pool to manage directories and users. You can authenticate a user to obtain tokens related to user identity and access policies.

This API reference provides information about user pools in Amazon Cognito User Pools.

For more information, see the Amazon Cognito Documentation.

# Usage

cognitoidentityprovider()

# **Operations**

![](_page_9_Picture_179.jpeg)

<span id="page-9-0"></span>

[confirm\\_device](#page-0-0) Confirms tracking of the device [create\\_resource\\_server](#page-0-0) Creates a new OAuth2 [create\\_user\\_import\\_job](#page-0-0) Creates the user import job [create\\_user\\_pool\\_client](#page-0-0) Creates the user pool client [delete\\_group](#page-0-0) Deletes a group [delete\\_resource\\_server](#page-0-0) Deletes a resource server [delete\\_user\\_attributes](#page-0-0) Deletes the attributes for a user [delete\\_user\\_pool\\_domain](#page-0-0) Deletes a domain for a user pool [describe\\_resource\\_server](#page-0-0) Describes a resource server [describe\\_risk\\_configuration](#page-0-0) Describes the risk configuration [describe\\_user\\_import\\_job](#page-0-0) Describes the user import job [describe\\_user\\_pool\\_domain](#page-0-0) Gets information about a domain [forget\\_device](#page-0-0) Forgets the specified device [get\\_csv\\_header](#page-0-0) Gets the header information for the [get\\_device](#page-0-0) Gets the device [get\\_group](#page-0-0) Gets a group [get\\_identity\\_provider\\_by\\_identifier](#page-0-0) Gets the specified identity provider [global\\_sign\\_out](#page-0-0) Signs out users from all devices initiate auth Initiates the authentication flow [list\\_devices](#page-0-0) Lists the devices

<span id="page-10-0"></span>[admin\\_update\\_device\\_status](#page-0-0) Updates the device status as an administrator [admin\\_update\\_user\\_attributes](#page-0-0) Updates the specified user's attributes, including developer attributes, as an administrat [admin\\_user\\_global\\_sign\\_out](#page-0-0) Signs out users from all devices, as an administrator [associate\\_software\\_token](#page-0-0) Returns a unique generated shared secret key code for the user account [change\\_password](#page-0-0) **Changes** the password for a specified user in a user pool [confirm\\_forgot\\_password](#page-0-0) Allows a user to enter a confirmation code to reset a forgotten password [confirm\\_sign\\_up](#page-0-0) Confirms registration of a user and handles the existing alias from a previous user [create\\_group](#page-0-0) Creates a new group in the specified user pool [create\\_identity\\_provider](#page-0-0) Creates an identity provider for a user pool [create\\_user\\_pool](#page-0-0) Creates a new Amazon Cognito user pool and sets the password policy for the pool [create\\_user\\_pool\\_domain](#page-0-0) Creates a new domain for a user pool [delete\\_identity\\_provider](#page-0-0) Deletes an identity provider for a user pool delete user **Allows** a user to delete himself or herself [delete\\_user\\_pool](#page-0-0) Deletes the specified Amazon Cognito user pool [delete\\_user\\_pool\\_client](#page-0-0) Allows the developer to delete the user pool client [describe\\_identity\\_provider](#page-0-0) Gets information about a specific identity provider [describe\\_user\\_pool](#page-0-0) Returns the configuration information and metadata of the specified user pool [describe\\_user\\_pool\\_client](#page-0-0) Client method for returning the configuration information and metadata of the specified [forgot\\_password](#page-0-0) Calling this API causes a message to be sent to the end user with a confirmation code t [get\\_signing\\_certificate](#page-0-0) This method takes a user pool ID, and returns the signing certificate [get\\_ui\\_customization](#page-0-0) Gets the UI Customization information for a particular app client's app UI, if there is s [get\\_user](#page-0-0) Gets the user attributes and metadata for a user [get\\_user\\_attribute\\_verification\\_code](#page-0-0) Gets the user attribute verification code for the specified attribute name [get\\_user\\_pool\\_mfa\\_config](#page-0-0) Gets the user pool multi-factor authentication (MFA) configuration [list\\_groups](#page-0-0) Lists the groups associated with a user pool [list\\_identity\\_providers](#page-0-0) Lists information about all identity providers for a user pool [list\\_resource\\_servers](#page-0-0) Lists the resource servers for a user pool

[list\\_tags\\_for\\_resource](#page-0-0) Lists the tags that are assigned to an Amazon Cognito user pool

<span id="page-11-0"></span>12 cognitosync

![](_page_11_Picture_206.jpeg)

# Examples

```
svc <- cognitoidentityprovider()
svc$add_custom_attributes(
  Foo = 123\mathcal{L}
```
cognitosync *Amazon Cognito Sync*

# Description

Amazon Cognito Sync provides an AWS service and client library that enable cross-device syncing of application-related user data. High-level client libraries are available for both iOS and Android. You can use these libraries to persist data locally so that it's available even if the device is offline.

<span id="page-12-0"></span>Developer credentials don't need to be stored on the mobile device to access the service. You can use Amazon Cognito to obtain a normalized user ID and credentials. User data is persisted in a dataset that can store up to 1 MB of key-value pairs, and you can have up to 20 datasets per user identity.

With Amazon Cognito Sync, the data stored for each identity is accessible only to credentials assigned to that identity. In order to use the Cognito Sync service, you need to make API calls using credentials retrieved with [Amazon Cognito Identity service.](http://docs.aws.amazon.com/cognitoidentity/latest/APIReference/Welcome.html)

If you want to use Cognito Sync in an Android or iOS application, you will probably want to make API calls via the AWS Mobile SDK. To learn more, see the [Developer Guide for Android](http://docs.aws.amazon.com/mobile/sdkforandroid/developerguide/cognito-sync.html) and the [Developer Guide for iOS.](http://docs.aws.amazon.com/mobile/sdkforios/developerguide/cognito-sync.html)

# Usage

cognitosync()

# **Operations**

![](_page_12_Picture_161.jpeg)

# Examples

```
svc <- cognitosync()
svc$bulk_publish(
 Foo = 123
)
```
<span id="page-13-0"></span>directoryservice *AWS Directory Service*

#### Description

AWS Directory Service is a web service that makes it easy for you to setup and run directories in the AWS cloud, or connect your AWS resources with an existing on-premises Microsoft Active Directory. This guide provides detailed information about AWS Directory Service operations, data types, parameters, and errors. For information about AWS Directory Services features, see [AWS](https://aws.amazon.com/directoryservice/) [Directory Service](https://aws.amazon.com/directoryservice/) and the [AWS Directory Service Administration Guide.](http://docs.aws.amazon.com/directoryservice/latest/admin-guide/what_is.html)

AWS provides SDKs that consist of libraries and sample code for various programming languages and platforms (Java, Ruby, .Net, iOS, Android, etc.). The SDKs provide a convenient way to create programmatic access to AWS Directory Service and other AWS services. For more information about the AWS SDKs, including how to download and install them, see [Tools for Amazon Web](http://aws.amazon.com/tools/) [Services.](http://aws.amazon.com/tools/)

#### Usage

directoryservice()

#### **Operations**

[accept\\_shared\\_directory](#page-0-0) Accepts a directory sharing request that was sent from the directory owner account [add\\_ip\\_routes](#page-0-0) If the DNS server for your on-premises domain uses a publicly addressable IP addre [add\\_tags\\_to\\_resource](#page-0-0) Adds or overwrites one or more tags for the specified directory [cancel\\_schema\\_extension](#page-0-0) Cancels an in-progress schema extension to a Microsoft AD directory [connect\\_directory](#page-0-0) Creates an AD Connector to connect to an on-premises directory [create\\_alias](#page-0-0) Creates an alias for a directory and assigns the alias to the directory [create\\_computer](#page-0-0) Creates a computer account in the specified directory, and joins the computer to the [create\\_conditional\\_forwarder](#page-0-0) Creates a conditional forwarder associated with your AWS directory [create\\_directory](#page-0-0) Creates a Simple AD directory [create\\_log\\_subscription](#page-0-0) Creates a subscription to forward real time Directory Service domain controller security logs to the specified CloudWatch logs to the specified CloudWatch logs to the specified CloudWatch logs accou [create\\_microsoft\\_ad](#page-0-0) Creates an AWS Managed Microsoft AD directory [create\\_snapshot](#page-0-0) Creates a snapshot of a Simple AD or Microsoft AD directory in the AWS cloud [create\\_trust](#page-0-0) AWS Directory Service for Microsoft Active Directory allows you to configure trus [delete\\_conditional\\_forwarder](#page-0-0) Deletes a conditional forwarder that has been set up for your AWS directory [delete\\_directory](#page-0-0) Deletes an AWS Directory Service directory [delete\\_log\\_subscription](#page-0-0) Deletes the specified log subscription [delete\\_snapshot](#page-0-0) Deletes a directory snapshot [delete\\_trust](#page-0-0) Deletes an existing trust relationship between your AWS Managed Microsoft AD directory and an existing trust relationship between your AWS Managed Microsoft AD directory and an existing trust relationship betw [deregister\\_event\\_topic](#page-0-0) Removes the specified directory as a publisher to the specified SNS topic [describe\\_conditional\\_forwarders](#page-0-0) Obtains information about the conditional forwarders for this account [describe\\_directories](#page-0-0) Obtains information about the directories that belong to this account [describe\\_domain\\_controllers](#page-0-0) Provides information about any domain controllers in your directory [describe\\_event\\_topics](#page-0-0) Obtains information about which SNS topics receive status messages from the specified directory of the specified directory of the specified directory of the specified directory of the specified direct [describe\\_shared\\_directories](#page-0-0) Returns the shared directories in your account

<span id="page-14-0"></span> $\frac{15}{15}$ 

![](_page_14_Picture_208.jpeg)

# Examples

```
svc <- directoryservice()
svc$accept_shared_directory(
  Foo = 123)
```
fms *Firewall Management Service*

# Description

AWS Firewall Manager

This is the *AWS Firewall Manager API Reference*. This guide is for developers who need detailed information about the AWS Firewall Manager API actions, data types, and errors. For detailed information about AWS Firewall Manager features, see the [AWS Firewall Manager Developer Guide.](https://docs.aws.amazon.com/waf/latest/developerguide/fms-chapter.html)

#### Usage

fms()

#### **Operations**

![](_page_15_Picture_160.jpeg)

# Examples

```
svc \leftarrow fms()svc$associate_admin_account(
  Foo = 123)
```
guardduty *Amazon GuardDuty*

#### Description

Amazon GuardDuty is a continuous security monitoring service that analyzes and processes the following data sources: VPC Flow Logs, AWS CloudTrail event logs, and DNS logs. It uses threat intelligence feeds, such as lists of malicious IPs and domains, and machine learning to identify unexpected and potentially unauthorized and malicious activity within your AWS environment. This can include issues like escalations of privileges, uses of exposed credentials, or communication with malicious IPs, URLs, or domains. For example, GuardDuty can detect compromised EC2 instances serving malware or mining bitcoin. It also monitors AWS account access behavior for signs of compromise, such as unauthorized infrastructure deployments, like instances deployed in a region that has never been used, or unusual API calls, like a password policy change to reduce password strength. GuardDuty informs you of the status of your AWS environment by producing security findings that you can view in the GuardDuty console or through Amazon CloudWatch events. For more information, see [Amazon GuardDuty User Guide.](https://docs.aws.amazon.com/guardduty/latest/ug/what-is-guardduty.html)

<span id="page-15-0"></span>

#### <span id="page-16-0"></span>guardduty and the set of the set of the set of the set of the set of the set of the set of the set of the set o

#### Usage

guardduty()

#### **Operations**

[accept\\_invitation](#page-0-0) Accepts the invitation to be monitored by a master GuardDuty account [archive\\_findings](#page-0-0) Archives Amazon GuardDuty findings specified by the list of finding IDs [create\\_detector](#page-0-0) Creates a single Amazon GuardDuty detector [create\\_filter](#page-0-0) Creates a filter using the specified finding criteria [create\\_ip\\_set](#page-0-0) Creates a new IPSet - a list of trusted IP addresses that have been whitelisted for secure communication with AWS infrastructure and application with AWS infrastructure and application with AWS infrastructure [create\\_members](#page-0-0) Creates member accounts of the current AWS account by specifying a list of AWS account [create\\_sample\\_findings](#page-0-0) Generates example findings of types specified by the list of finding types [create\\_threat\\_intel\\_set](#page-0-0) Create a new ThreatIntelSet [decline\\_invitations](#page-0-0) Declines invitations sent to the current member account by AWS account specified by the [delete\\_detector](#page-0-0) Deletes a Amazon GuardDuty detector specified by the detector ID [delete\\_filter](#page-0-0) **Deletes** the filter specified by the filter name [delete\\_ip\\_set](#page-0-0) Deletes the IPSet specified by the IPSet ID [delete\\_invitations](#page-0-0) Deletes invitations sent to the current member account by AWS accounts specified by their accounts specified by their accounts specified by their accounts specified by their accounts specified by their a [delete\\_members](#page-0-0) Deletes GuardDuty member accounts (to the current GuardDuty master account) specifie [delete\\_threat\\_intel\\_set](#page-0-0) Deletes ThreatIntelSet specified by the ThreatIntelSet ID [disassociate\\_from\\_master\\_account](#page-0-0) Disassociates the current GuardDuty member account from its master account [disassociate\\_members](#page-0-0) Disassociates GuardDuty member accounts (to the current GuardDuty master account) s [get\\_detector](#page-0-0) Retrieves an Amazon GuardDuty detector specified by the detectorId [get\\_filter](#page-0-0) Returns the details of the filter specified by the filter name [get\\_findings](#page-0-0) Describes Amazon GuardDuty findings specified by finding IDs [get\\_findings\\_statistics](#page-0-0) Lists Amazon GuardDuty findings' statistics for the specified detector ID [get\\_ip\\_set](#page-0-0) Retrieves the IPSet specified by the IPSet ID [get\\_invitations\\_count](#page-0-0) Returns the count of all GuardDuty membership invitations that were sent to the current [get\\_master\\_account](#page-0-0) Provides the details for the GuardDuty master account to the current GuardDuty member [get\\_members](#page-0-0) Retrieves GuardDuty member accounts (to the current GuardDuty master account) specified by the account IDS and IDs and IDs and IDs and IDs and IDs and IDs and IDs and IDS and IDS and IDS and IDS and IDS and IDS [get\\_threat\\_intel\\_set](#page-0-0) Retrieves the ThreatIntelSet that is specified by the ThreatIntelSet ID [invite\\_members](#page-0-0) Minvites other AWS accounts (created as members of the current AWS account by Createl [list\\_detectors](#page-0-0) Lists detectorIds of all the existing Amazon GuardDuty detector resources [list\\_filters](#page-0-0) Returns a paginated list of the current filters [list\\_findings](#page-0-0) Lists Amazon GuardDuty findings for the specified detector ID [list\\_ip\\_sets](#page-0-0) Lists the IPSets of the GuardDuty service specified by the detector ID list invitations Lists all GuardDuty membership invitations that were sent to the current AWS account [list\\_members](#page-0-0) Lists details about all member accounts for the current GuardDuty master account [list\\_tags\\_for\\_resource](#page-0-0) Lists tags for a resource [list\\_threat\\_intel\\_sets](#page-0-0) Lists the ThreatIntelSets of the GuardDuty service specified by the detector ID [start\\_monitoring\\_members](#page-0-0) Re-enables GuardDuty to monitor findings of the member accounts specified by the accounts [stop\\_monitoring\\_members](#page-0-0) Disables GuardDuty from monitoring findings of the member accounts specified by the accounts specified by the accounts specified by the accounts specified by the accounts specified by the accounts s [tag\\_resource](#page-0-0) Adds tags to a resource [unarchive\\_findings](#page-0-0) Unarchives Amazon GuardDuty findings specified by the list of finding IDs [untag\\_resource](#page-0-0) Removes tags from a resource [update\\_detector](#page-0-0) Updates an Amazon GuardDuty detector specified by the detectorId [update\\_filter](#page-0-0) Updates the filter specified by the filter name [update\\_findings\\_feedback](#page-0-0) Marks specified Amazon GuardDuty findings as useful or not useful

#### Examples

```
svc <- guardduty()
svc$accept_invitation(
  Foo = 123)
```
iam *AWS Identity and Access Management*

#### **Description**

AWS Identity and Access Management (IAM) is a web service that you can use to manage users and user permissions under your AWS account. This guide provides descriptions of IAM actions that you can call programmatically. For general information about IAM, see [AWS Identity and](http://aws.amazon.com/iam/) [Access Management \(IAM\).](http://aws.amazon.com/iam/) For the user guide for IAM, see [Using IAM.](https://docs.aws.amazon.com/IAM/latest/UserGuide/)

AWS provides SDKs that consist of libraries and sample code for various programming languages and platforms (Java, Ruby, .NET, iOS, Android, etc.). The SDKs provide a convenient way to create programmatic access to IAM and AWS. For example, the SDKs take care of tasks such as cryptographically signing requests (see below), managing errors, and retrying requests automatically. For information about the AWS SDKs, including how to download and install them, see the [Tools for](http://aws.amazon.com/tools/) [Amazon Web Services](http://aws.amazon.com/tools/) page.

We recommend that you use the AWS SDKs to make programmatic API calls to IAM. However, you can also use the IAM Query API to make direct calls to the IAM web service. To learn more about the IAM Query API, see [Making Query Requests](https://docs.aws.amazon.com/IAM/latest/UserGuide/IAM_UsingQueryAPI.html) in the *Using IAM* guide. IAM supports GET and POST requests for all actions. That is, the API does not require you to use GET for some actions and POST for others. However, GET requests are subject to the limitation size of a URL. Therefore, for operations that require larger sizes, use a POST request.

#### Signing Requests

Requests must be signed using an access key ID and a secret access key. We strongly recommend that you do not use your AWS account access key ID and secret access key for everyday work with IAM. You can use the access key ID and secret access key for an IAM user or you can use the AWS Security Token Service to generate temporary security credentials and use those to sign requests.

To sign requests, we recommend that you use [Signature Version 4.](https://docs.aws.amazon.com/general/latest/gr/signature-version-4.html) If you have an existing application that uses Signature Version 2, you do not have to update it to use Signature Version 4. However, some operations now require Signature Version 4. The documentation for operations that require version 4 indicate this requirement.

# Additional Resources

For more information, see the following:

<span id="page-17-0"></span>18 iam

- <span id="page-18-0"></span>• [AWS Security Credentials.](https://docs.aws.amazon.com/general/latest/gr/aws-security-credentials.html) This topic provides general information about the types of credentials used for accessing AWS.
- [IAM Best Practices.](https://docs.aws.amazon.com/IAM/latest/UserGuide/IAMBestPractices.html) This topic presents a list of suggestions for using the IAM service to help secure your AWS resources.
- [Signing AWS API Requests.](https://docs.aws.amazon.com/general/latest/gr/signing_aws_api_requests.html) This set of topics walk you through the process of signing a request using an access key ID and secret access key.

#### Usage

iam()

#### **Operations**

[add\\_client\\_id\\_to\\_open\\_id\\_connect\\_provider](#page-0-0) Adds a new client ID (also known as audience) to the list of client IDs a [add\\_role\\_to\\_instance\\_profile](#page-0-0) Adds the specified IAM role to the specified instance profile [add\\_user\\_to\\_group](#page-0-0) Adds the specified user to the specified group [attach\\_group\\_policy](#page-0-0) Attaches the specified managed policy to the specified IAM group [attach\\_role\\_policy](#page-0-0) Attaches the specified managed policy to the specified IAM role [attach\\_user\\_policy](#page-0-0) Attaches the specified managed policy to the specified user [change\\_password](#page-0-0) Changes the password of the IAM user who is calling this operation [create\\_access\\_key](#page-0-0) Creates a new AWS secret access key and corresponding AWS access k [create\\_account\\_alias](#page-0-0) Creates an alias for your AWS account [create\\_group](#page-0-0) Creates a new group [create\\_instance\\_profile](#page-0-0) Creates a new instance profile [create\\_login\\_profile](#page-0-0) Creates a password for the specified user, giving the user the ability to a [create\\_open\\_id\\_connect\\_provider](#page-0-0) Creates an IAM entity to describe an identity provider (IdP) that support [create\\_policy](#page-0-0) Creates a new managed policy for your AWS account [create\\_policy\\_version](#page-0-0) Creates a new version of the specified managed policy [create\\_role](#page-0-0) Creates a new role for your AWS account [create\\_saml\\_provider](#page-0-0) Creates an IAM resource that describes an identity provider (IdP) that s [create\\_service\\_linked\\_role](#page-0-0) Creates an IAM role that is linked to a specific AWS service [create\\_service\\_specific\\_credential](#page-0-0) Generates a set of credentials consisting of a user name and password that can be used to access the service specific [create\\_user](#page-0-0) Creates a new IAM user for your AWS account [create\\_virtual\\_mfa\\_device](#page-0-0) Creates a new virtual MFA device for the AWS account [deactivate\\_mfa\\_device](#page-0-0) Deactivates the specified MFA device and removes it from association v [delete\\_access\\_key](#page-0-0) Deletes the access key pair associated with the specified IAM user [delete\\_account\\_alias](#page-0-0) Deletes the specified AWS account alias [delete\\_account\\_password\\_policy](#page-0-0) Deletes the password policy for the AWS account [delete\\_group](#page-0-0) Deletes the specified IAM group [delete\\_group\\_policy](#page-0-0) Deletes the specified inline policy that is embedded in the specified IAN [delete\\_instance\\_profile](#page-0-0) Deletes the specified instance profile [delete\\_login\\_profile](#page-0-0) Deletes the password for the specified IAM user, which terminates the user [delete\\_open\\_id\\_connect\\_provider](#page-0-0) Deletes an OpenID Connect identity provider (IdP) resource object in L [delete\\_policy](#page-0-0) Deletes the specified managed policy [delete\\_policy\\_version](#page-0-0) Deletes the specified version from the specified managed policy delete role Deletes the specified role Deletes the specified role [delete\\_role\\_permissions\\_boundary](#page-0-0) Deletes the permissions boundary for the specified IAM role [delete\\_role\\_policy](#page-0-0) Deletes the specified inline policy that is embedded in the specified IAN

<span id="page-19-0"></span>

[delete\\_ssh\\_public\\_key](#page-0-0) Deletes the specified SSH public key delete server certificate Deletes the specified server certificate [delete\\_user](#page-0-0) Deletes the specified IAM user [delete\\_virtual\\_mfa\\_device](#page-0-0) Deletes a virtual MFA device

[delete\\_saml\\_provider](#page-0-0) Deletes a SAML provider resource in IAM [delete\\_service\\_linked\\_role](#page-0-0) Submits a service-linked role deletion request and returns a DeletionTas [delete\\_service\\_specific\\_credential](#page-0-0) Deletes the specified service-specific credential [delete\\_signing\\_certificate](#page-0-0) Deletes a signing certificate associated with the specified IAM user [delete\\_user\\_permissions\\_boundary](#page-0-0) Deletes the permissions boundary for the specified IAM user [delete\\_user\\_policy](#page-0-0) Deletes the specified inline policy that is embedded in the specified IAN [detach\\_group\\_policy](#page-0-0) Removes the specified managed policy from the specified IAM group [detach\\_role\\_policy](#page-0-0) Removes the specified managed policy from the specified role [detach\\_user\\_policy](#page-0-0) Removes the specified managed policy from the specified user [enable\\_mfa\\_device](#page-0-0) Enables the specified MFA device and associates it with the specified IA [generate\\_credential\\_report](#page-0-0) Generates a credential report for the AWS account [generate\\_organizations\\_access\\_report](#page-0-0) Generates a report for service last accessed data for AWS Organizations [generate\\_service\\_last\\_accessed\\_details](#page-0-0) Generates a report that includes details about when an IAM resource (us [get\\_access\\_key\\_last\\_used](#page-0-0) Retrieves information about when the specified access key was last used [get\\_account\\_authorization\\_details](#page-0-0) Retrieves information about all IAM users, groups, roles, and policies in [get\\_account\\_password\\_policy](#page-0-0) Retrieves the password policy for the AWS account [get\\_account\\_summary](#page-0-0) Retrieves information about IAM entity usage and IAM quotas in the A [get\\_context\\_keys\\_for\\_custom\\_policy](#page-0-0) Gets a list of all of the context keys referenced in the input policies [get\\_context\\_keys\\_for\\_principal\\_policy](#page-0-0) Gets a list of all of the context keys referenced in all the IAM policies that are at the specified under the specified under the specified IAM entity. [get\\_credential\\_report](#page-0-0) Retrieves a credential report for the AWS account [get\\_group](#page-0-0) Returns a list of IAM users that are in the specified IAM group [get\\_group\\_policy](#page-0-0) Retrieves the specified inline policy document that is embedded in the specified I [get\\_instance\\_profile](#page-0-0) Retrieves information about the specified instance profile, including the instance profile [get\\_login\\_profile](#page-0-0) Retrieves the user name and password-creation date for the specified IA [get\\_open\\_id\\_connect\\_provider](#page-0-0) Returns information about the specified OpenID Connect (OIDC) provider [get\\_organizations\\_access\\_report](#page-0-0) Retrieves the service last accessed data report for AWS Organizations that was previously generated using the Generated using the Generated using the Generations access [get\\_policy](#page-0-0) Retrieves information about the specified managed policy, including the specified managed policy, including the [get\\_policy\\_version](#page-0-0) Retrieves information about the specified version of the specified managed policy documents the policy documents about the specified management of the specified management of the policy documents and the [get\\_role](#page-0-0) Retrieves information about the specified role, including the role's path,  $\frac{1}{\sqrt{2}}$ [get\\_role\\_policy](#page-0-0) Retrieves the specified inline policy document that is embedded with the specified IAM role specified inline policy document that is embedded with the specified IAM role specified IAM role specified inline [get\\_saml\\_provider](#page-0-0) **Returns the SAML provider metadocument that was uploaded when the IAM SAML provider resource object was created or updated when the IAM SAML provider metadocument that was uploaded when the IAM SAML prov** [get\\_ssh\\_public\\_key](#page-0-0) Retrieves the specified SSH public key, including metadata about the key get server certificate Retrieves information about the specified server certificate stored in IAM [get\\_service\\_last\\_accessed\\_details](#page-0-0) Retrieves a service last accessed report that was created using the Generation [get\\_service\\_last\\_accessed\\_details\\_with\\_entities](#page-0-0) After you generate a group or policy report using the GenerateServiceL [get\\_service\\_linked\\_role\\_deletion\\_status](#page-0-0) Retrieves the status of your service-linked role deletion [get\\_user](#page-0-0) Retrieves information about the specified IAM user, including the user's creation about ID, and ARN user, including the user's [get\\_user\\_policy](#page-0-0) Retrieves the specified inline policy document that is embedded in the specified I [list\\_access\\_keys](#page-0-0) Returns information about the access key IDs associated with the specified IAM users are not interested IAM users are not interested IAM users are not interested IAM users are not interested IAM users are [list\\_account\\_aliases](#page-0-0) Lists the account alias associated with the AWS account (Note: you can [list\\_attached\\_group\\_policies](#page-0-0) Lists all managed policies that are attached to the specified IAM group [list\\_attached\\_role\\_policies](#page-0-0) Lists all managed policies that are attached to the specified IAM role [list\\_attached\\_user\\_policies](#page-0-0) Lists all managed policies that are attached to the specified IAM user

[list\\_entities\\_for\\_policy](#page-0-0) Lists all IAM users, groups, and roles that the specified managed policy

 $20$  iam

<span id="page-20-0"></span>iam 21

[list\\_mfa\\_devices](#page-0-0) Lists the MFA devices for an IAM user [tag\\_role](#page-0-0) tags to an IAM role Adds one or more tags to an IAM role [tag\\_user](#page-0-0) Adds one or more tags to an IAM user [untag\\_role](#page-0-0) Removes the specified tags from the role [untag\\_user](#page-0-0) Removes the specified tags from the user [update\\_role\\_description](#page-0-0) Use UpdateRole instead

[list\\_group\\_policies](#page-0-0) Lists the names of the inline policies that are embedded in the specified [list\\_groups](#page-0-0) Lists the IAM groups that have the specified path prefix [list\\_groups\\_for\\_user](#page-0-0) Lists the IAM groups that the specified IAM user belongs to [list\\_instance\\_profiles](#page-0-0) Lists the instance profiles that have the specified path prefix [list\\_instance\\_profiles\\_for\\_role](#page-0-0) Lists the instance profiles that have the specified associated IAM role [list\\_open\\_id\\_connect\\_providers](#page-0-0) Lists information about the IAM OpenID Connect (OIDC) provider res [list\\_policies](#page-0-0) Lists all the managed policies that are available in your AWS account, including your own customer[list\\_policies\\_granting\\_service\\_access](#page-0-0) Retrieves a list of policies that the IAM identity (user, group, or role) can [list\\_policy\\_versions](#page-0-0) Lists information about the versions of the specified managed policy, in [list\\_role\\_policies](#page-0-0) Lists the names of the inline policies that are embedded in the specified [list\\_role\\_tags](#page-0-0) Lists the tags that are attached to the specified role [list\\_roles](#page-0-0) Lists the IAM roles that have the specified path prefix [list\\_saml\\_providers](#page-0-0) Lists the SAML provider resource objects defined in IAM in the account [list\\_ssh\\_public\\_keys](#page-0-0) Returns information about the SSH public keys associated with the specified IAM user as  $\blacksquare$ [list\\_server\\_certificates](#page-0-0) Lists the server certificates stored in IAM that have the specified path pr [list\\_service\\_specific\\_credentials](#page-0-0) Returns information about the service-specific credentials associated with the service-specific credentials associated with the service-specific credentials associated with the service-spe [list\\_signing\\_certificates](#page-0-0) Returns information about the signing certificates associated with the specificates [list\\_user\\_policies](#page-0-0) Lists the names of the inline policies embedded in the specified IAM user [list\\_user\\_tags](#page-0-0) Lists the tags that are attached to the specified user [list\\_users](#page-0-0) Lists the IAM users that have the specified path prefix [list\\_virtual\\_mfa\\_devices](#page-0-0) Lists the virtual MFA devices defined in the AWS account by assignment status and status status status status status status status status status status status status status status status status sta [put\\_group\\_policy](#page-0-0) Adds or updates an inline policy document that is embedded in the specified IAM group. [put\\_role\\_permissions\\_boundary](#page-0-0) Adds or updates the policy that is specified as the IAM role's permissions boundary [put\\_role\\_policy](#page-0-0) and indices an indices an inline policy document that is embedded in the specified I [put\\_user\\_permissions\\_boundary](#page-0-0) Adds or updates the policy that is specified as the IAM user's permissions boundary [put\\_user\\_policy](#page-0-0) Adds or updates an inline policy document that is embedded in the specified IAM user [remove\\_client\\_id\\_from\\_open\\_id\\_connect\\_provider](#page-0-0) Removes the specified client ID (also known as audience) from the list [remove\\_role\\_from\\_instance\\_profile](#page-0-0) Removes the specified IAM role from the specified EC2 instance profile [remove\\_user\\_from\\_group](#page-0-0) Removes the specified user from the specified group [reset\\_service\\_specific\\_credential](#page-0-0) Resets the password for a service-specific credential [resync\\_mfa\\_device](#page-0-0) Synchronizes the specified MFA device with its IAM resource object or [set\\_default\\_policy\\_version](#page-0-0) Sets the specified version of the specified policy as the policy's default (operative) version [set\\_security\\_token\\_service\\_preferences](#page-0-0) Sets the specified version of the global endpoint token as the token vers [simulate\\_custom\\_policy](#page-0-0) Simulate how a set of IAM policies and optionally a resource-based policies' effective permissions and AUS resources to determine the policies' effective permissions and  $P$  effective permissions and [simulate\\_principal\\_policy](#page-0-0) Simulate how a set of IAM policies attached to an IAM entity works wi [update\\_access\\_key](#page-0-0) Changes the status of the specified access key from Active to Inactive, or vice versage or vice versage of the specified access key from Active to Inactive, or vice versage or vice versage or vice versage [update\\_account\\_password\\_policy](#page-0-0) Updates the password policy settings for the AWS account [update\\_assume\\_role\\_policy](#page-0-0) Updates the policy that grants an IAM entity permission to assume a role [update\\_group](#page-0-0) Updates the name and/or the path of the specified IAM group [update\\_login\\_profile](#page-0-0) Changes the password for the specified IAM user [update\\_open\\_id\\_connect\\_provider\\_thumbprint](#page-0-0) Replaces the existing list of server certificate thumbprints associated wi [update\\_role](#page-0-0) Updates the description or maximum session duration setting of a role

#### <span id="page-21-0"></span>22 inspector and the contract of the contract of the contract of the contract of the contract of the contract of the contract of the contract of the contract of the contract of the contract of the contract of the contract

[upload\\_signing\\_certificate](#page-0-0) Uploads an X

[update\\_saml\\_provider](#page-0-0) Updates the metadata document for an existing SAML provider resource [update\\_ssh\\_public\\_key](#page-0-0) Sets the status of an IAM user's SSH public key to active or inactive [update\\_server\\_certificate](#page-0-0) Updates the name and/or the path of the specified server certificate store [update\\_service\\_specific\\_credential](#page-0-0) Sets the status of a service-specific credential to Active or Inactive [update\\_signing\\_certificate](#page-0-0) Changes the status of the specified user signing certificate from active to disable d, or vice versa[update\\_user](#page-0-0) Updates the name and/or the path of the specified IAM user [upload\\_ssh\\_public\\_key](#page-0-0) Uploads an SSH public key and associates it with the specified IAM use [upload\\_server\\_certificate](#page-0-0) Uploads a server certificate entity for the AWS account

# Examples

```
# The following add-client-id-to-open-id-connect-provider command adds the
# client ID my-application-ID to the OIDC provider named
# server.example.com:
svc \leftarrow iam()
svc$add_client_id_to_open_id_connect_provider(
 ClientID = "my-application-ID",
 OpenIDConnectProviderArn = "arn:aws:iam::123456789012:oidc-provider/server.example.com"
\mathcal{L}
```
inspector *Amazon Inspector*

#### Description

Amazon Inspector enables you to analyze the behavior of your AWS resources and to identify potential security issues. For more information, see [Amazon Inspector User Guide.](https://docs.aws.amazon.com/inspector/latest/userguide/inspector_introduction.html)

#### Usage

inspector()

#### **Operations**

[add\\_attributes\\_to\\_findings](#page-0-0) Assigns attributes (key and value pairs) to the findings that are specified by the ARNs of the findings that are specified by the ARNs of the findings [create\\_assessment\\_target](#page-0-0) Creates a new assessment target using the ARN of the resource group that is generated [create\\_assessment\\_template](#page-0-0) Creates an assessment template for the assessment target that is specified by the ARN of the ARN of the assessment target that is specified by the ARN of the ARN of the assessment target that is [create\\_exclusions\\_preview](#page-0-0) Starts the generation of an exclusions preview for the specified assessment template [create\\_resource\\_group](#page-0-0) Creates a resource group using the specified set of tags (key and value pairs) that are us [delete\\_assessment\\_run](#page-0-0) Deletes the assessment run that is specified by the ARN of the assessment run [delete\\_assessment\\_target](#page-0-0) Deletes the assessment target that is specified by the ARN of the assessment target [delete\\_assessment\\_template](#page-0-0) Deletes the assessment template that is specified by the ARN of the assessment template [describe\\_assessment\\_runs](#page-0-0) Describes the assessment runs that are specified by the ARNs of the assessment runs

#### <span id="page-22-0"></span>inspector 23

![](_page_22_Picture_197.jpeg)

# Examples

```
# Assigns attributes (key and value pairs) to the findings that are
# specified by the ARNs of the findings.
svc <- inspector()
svc$add_attributes_to_findings(
  attributes = list(
   list(
      key = "Example",
      value = "example"
   )
  ),
  findingArns = list(
  "arn:aws:inspector:us-west-2:123456789012:target/0-0kFIPusq/template/0-8l1VIE0D/run/0-Z0..."
  \big)\mathcal{L}
```
# **Description**

AWS Key Management Service (AWS KMS) is an encryption and key management web service. This guide describes the AWS KMS operations that you can call programmatically. For general information about AWS KMS, see the [AWS Key Management Service DeveloperGuide](https://docs.aws.amazon.com/kms/latest/developerguide/) .

AWS provides SDKs that consist of libraries and sample code for various programming languages and platforms (Java, Ruby, .Net, macOS, Android, etc.). The SDKs provide a convenient way to create programmatic access to AWS KMS and other AWS services. For example, the SDKs take care of tasks such as signing requests (see below), managing errors, and retrying requests automatically. For more information about the AWS SDKs, including how to download and install them, see [Tools for Amazon Web Services.](http://aws.amazon.com/tools/)

We recommend that you use the AWS SDKs to make programmatic API calls to AWS KMS.

Clients must support TLS (Transport Layer Security) 1.0. We recommend TLS 1.2. Clients must also support cipher suites with Perfect Forward Secrecy (PFS) such as Ephemeral Diffie-Hellman (DHE) or Elliptic Curve Ephemeral Diffie-Hellman (ECDHE). Most modern systems such as Java 7 and later support these modes.

## Signing Requests

Requests must be signed by using an access key ID and a secret access key. We strongly recommend that you *do not* use your AWS account (root) access key ID and secret key for everyday work with AWS KMS. Instead, use the access key ID and secret access key for an IAM user. You can also use the AWS Security Token Service to generate temporary security credentials that you can use to sign requests.

All AWS KMS operations require [Signature Version 4.](https://docs.aws.amazon.com/general/latest/gr/signature-version-4.html)

# Logging API Requests

AWS KMS supports AWS CloudTrail, a service that logs AWS API calls and related events for your AWS account and delivers them to an Amazon S3 bucket that you specify. By using the information collected by CloudTrail, you can determine what requests were made to AWS KMS, who made the request, when it was made, and so on. To learn more about CloudTrail, including how to turn it on and find your log files, see the [AWS CloudTrail User Guide.](https://docs.aws.amazon.com/awscloudtrail/latest/userguide/)

#### Additional Resources

For more information about credentials and request signing, see the following:

- [AWS Security Credentials](https://docs.aws.amazon.com/general/latest/gr/aws-security-credentials.html) This topic provides general information about the types of credentials used for accessing AWS.
- [Temporary Security Credentials](https://docs.aws.amazon.com/IAM/latest/UserGuide/id_credentials_temp.html) This section of the *IAM User Guide* describes how to create and use temporary security credentials.
- [Signature Version 4 Signing Process](https://docs.aws.amazon.com/general/latest/gr/signature-version-4.html) This set of topics walks you through the process of signing a request using an access key ID and a secret access key.

<span id="page-23-0"></span>

# Commonly Used API Operations

Of the API operations discussed in this guide, the following will prove the most useful for most applications. You will likely perform operations other than these, such as creating keys and assigning policies, by using the console.

- Encrypt
- Decrypt
- GenerateDataKey
- GenerateDataKeyWithoutPlaintext

#### Usage

kms()

#### **Operations**

[cancel\\_key\\_deletion](#page-0-0) Cancels the deletion of a customer master key (CMK) [connect\\_custom\\_key\\_store](#page-0-0) Connects or reconnects a custom key store to its associated AWS CloudHSM cluster [create\\_alias](#page-0-0) Creates a display name for a customer managed customer master key (CMK) [create\\_custom\\_key\\_store](#page-0-0) Creates a custom key store that is associated with an AWS CloudHSM cluster that you [create\\_grant](#page-0-0) Adds a grant to a customer master key (CMK) [create\\_key](#page-0-0) Creates a customer managed customer master key (CMK) in your AWS account [decrypt](#page-0-0) Decrypts ciphertext [delete\\_alias](#page-0-0) Deletes the specified alias [delete\\_custom\\_key\\_store](#page-0-0) Deletes a custom key store [delete\\_imported\\_key\\_material](#page-0-0) Deletes key material that you previously imported [describe\\_custom\\_key\\_stores](#page-0-0) Gets information about custom key stores in the account and region [describe\\_key](#page-0-0) Provides detailed information about the specified customer master key (CMK) [disable\\_key](#page-0-0) Sets the state of a customer master key (CMK) to disabled, thereby preventing its use [disable\\_key\\_rotation](#page-0-0) Disables automatic rotation of the key material for the specified customer master key [disconnect\\_custom\\_key\\_store](#page-0-0) Disconnects the custom key store from its associated AWS CloudHSM cluster [enable\\_key](#page-0-0) Sets the key state of a customer master key (CMK) to enabled [enable\\_key\\_rotation](#page-0-0) Enables automatic rotation of the key material for the specified customer master key (CMK) [encrypt](#page-0-0) Encrypts plaintext into ciphertext by using a customer master key (CMK) [generate\\_data\\_key](#page-0-0) Generates a unique data key [generate\\_data\\_key\\_without\\_plaintext](#page-0-0) Generates a unique data key [generate\\_random](#page-0-0) Returns a random byte string that is cryptographically secure [get\\_key\\_policy](#page-0-0) Gets a key policy attached to the specified customer master key (CMK) [get\\_key\\_rotation\\_status](#page-0-0) Gets a Boolean value that indicates whether automatic rotation of the key material is e [get\\_parameters\\_for\\_import](#page-0-0) Returns the items you need in order to import key material into AWS KMS from your [import\\_key\\_material](#page-0-0) Imports key material into an existing AWS KMS customer master key (CMK) that was [list\\_aliases](#page-0-0) Gets a list of aliases in the caller's AWS account and region [list\\_grants](#page-0-0) Gets a list of all grants for the specified customer master key (CMK) [list\\_key\\_policies](#page-0-0) Gets the names of the key policies that are attached to a customer master key (CMK) [list\\_keys](#page-0-0) Gets a list of all customer master keys (CMKs) in the caller's AWS account and region [list\\_resource\\_tags](#page-0-0) Returns a list of all tags for the specified customer master key (CMK) [list\\_retirable\\_grants](#page-0-0) Returns a list of all grants for which the grant's RetiringPrincipal matches the one specified [put\\_key\\_policy](#page-0-0) Attaches a key policy to the specified customer master key (CMK)

# <span id="page-24-0"></span>kms 25

<span id="page-25-0"></span>26 macie **macie and the contract of the contract of the contract of the contract of the contract of the contract of the contract of the contract of the contract of the contract of the contract of the contract of the contra** 

![](_page_25_Picture_155.jpeg)

# Examples

```
# The following example cancels deletion of the specified CMK.
svc \leftarrow kms()svc$cancel_key_deletion(
  KeyId = "1234abcd-12ab-34cd-56ef-1234567890ab"
)
```
macie *Amazon Macie*

# Description

Amazon Macie is a security service that uses machine learning to automatically discover, classify, and protect sensitive data in AWS. Macie recognizes sensitive data such as personally identifiable information (PII) or intellectual property, and provides you with dashboards and alerts that give visibility into how this data is being accessed or moved. For more information, see the [Macie User](https://docs.aws.amazon.com/macie/latest/userguide/what-is-macie.html) [Guide.](https://docs.aws.amazon.com/macie/latest/userguide/what-is-macie.html)

# Usage

macie()

# **Operations**

![](_page_25_Picture_156.jpeg)

<span id="page-26-0"></span>ram 27

# Examples

```
svc \leftarrow macie()svc$associate_member_account(
  Foo = 123)
```
#### ram *AWS Resource Access Manager*

# Description

Use AWS Resource Access Manager to share AWS resources between AWS accounts. To share a resource, you create a resource share, associate the resource with the resource share, and specify the principals that can access the resource. The following principals are supported:

- The ID of an AWS account
- The Amazon Resource Name (ARN) of an OU from AWS Organizations
- The Amazon Resource Name (ARN) of an organization from AWS Organizations

If you specify an AWS account that doesn't exist in the same organization as the account that owns the resource share, the owner of the specified account receives an invitation to accept the resource share. After the owner accepts the invitation, they can access the resources in the resource share. An administrator of the specified account can use IAM policies to restrict access resources in the resource share.

#### Usage

ram()

# **Operations**

![](_page_26_Picture_183.jpeg)

# Examples

```
svc \leftarrow ram()svc$accept_resource_share_invitation(
  Foo = 123\lambda
```
secretsmanager *AWS Secrets Manager*

# **Description**

AWS Secrets Manager API Reference

AWS Secrets Manager is a web service that enables you to store, manage, and retrieve, secrets.

This guide provides descriptions of the Secrets Manager API. For more information about using this service, see the [AWS Secrets Manager User Guide.](https://docs.aws.amazon.com/secretsmanager/latest/userguide/introduction.html)

#### API Version

This version of the Secrets Manager API Reference documents the Secrets Manager API version 2017-10-17.

As an alternative to using the API directly, you can use one of the AWS SDKs, which consist of libraries and sample code for various programming languages and platforms (such as Java, Ruby, .NET, iOS, and Android). The SDKs provide a convenient way to create programmatic access to AWS Secrets Manager. For example, the SDKs take care of cryptographically signing requests, managing errors, and retrying requests automatically. For more information about the AWS SDKs, including how to download and install them, see [Tools for Amazon Web Services.](http://aws.amazon.com/tools/)

We recommend that you use the AWS SDKs to make programmatic API calls to Secrets Manager. However, you also can use the Secrets Manager HTTP Query API to make direct calls to the Secrets Manager web service. To learn more about the Secrets Manager HTTP Query API, see [Making](https://docs.aws.amazon.com/secretsmanager/latest/userguide/query-requests.html) [Query Requests](https://docs.aws.amazon.com/secretsmanager/latest/userguide/query-requests.html) in the *AWS Secrets Manager User Guide*.

Secrets Manager supports GET and POST requests for all actions. That is, the API doesn't require you to use GET for some actions and POST for others. However, GET requests are subject to the limitation size of a URL. Therefore, for operations that require larger sizes, use a POST request.

#### Support and Feedback for AWS Secrets Manager

We welcome your feedback. Send your comments to [awssecretsmanager-feedback@amazon.com,](mailto:awssecretsmanager-feedback@amazon.com) or post your feedback and questions in the [AWS Secrets Manager Discussion Forum.](http://forums.aws.amazon.com/forum.jspa?forumID=296) For more information about the AWS Discussion Forums, see [Forums Help.](http://forums.aws.amazon.com/help.jspa)

# How examples are presented

The JSON that AWS Secrets Manager expects as your request parameters and that the service returns as a response to HTTP query requests are single, long strings without line breaks or white space formatting. The JSON shown in the examples is formatted with both line breaks and white space to improve readability. When example input parameters would also result in long strings that

<span id="page-27-0"></span>

# <span id="page-28-0"></span>secretsmanager 29

extend beyond the screen, we insert line breaks to enhance readability. You should always submit the input as a single JSON text string.

# Logging API Requests

AWS Secrets Manager supports AWS CloudTrail, a service that records AWS API calls for your AWS account and delivers log files to an Amazon S3 bucket. By using information that's collected by AWS CloudTrail, you can determine which requests were successfully made to Secrets Manager, who made the request, when it was made, and so on. For more about AWS Secrets Manager and its support for AWS CloudTrail, see [Logging AWS Secrets Manager Events with AWS CloudTrail](http://docs.aws.amazon.com/secretsmanager/latest/userguide/monitoring.html#monitoring_cloudtrail) in the *AWS Secrets Manager User Guide*. To learn more about CloudTrail, including how to turn it on and find your log files, see the [AWS CloudTrail User Guide.](https://docs.aws.amazon.com/awscloudtrail/latest/userguide/what_is_cloud_trail_top_level.html)

#### Usage

secretsmanager()

#### **Operations**

![](_page_28_Picture_182.jpeg)

#### Examples

```
# The following example shows how to cancel rotation for a secret. The
# operation sets the RotationEnabled field to false and cancels all
# scheduled rotations. To resume scheduled rotations, you must re-enable
# rotation by calling the rotate-secret operation.
svc <- secretsmanager()
svc$cancel_rotate_secret(
  SecretId = "MyTestDatabaseSecret"
)
```
<span id="page-29-0"></span>

# Description

Security Hub provides you with a comprehensive view of the security state of your AWS environment and resources. It also provides you with the compliance status of your environment based on CIS AWS Foundations compliance checks. Security Hub collects security data from AWS accounts, services, and integrated third-party products and helps you analyze security trends in your environment to identify the highest priority security issues. For more information about Security Hub, see the *[AWS Security Hub User Guide](https://docs.aws.amazon.com/securityhub/latest/userguide/what-is-securityhub.html)* .

When you use operations in the Security Hub API, the requests are executed only in the AWS Region that is currently active or in the specific AWS Region that you specify in your request. Any configuration or settings change that results from the operation is applied only to that Region. To make the same change in other Regions, execute the same command for each Region to apply the change to. For example, if your Region is set to us-west-2, when you use CreateMembers to add a member account to Security Hub, the association of the member account with the master account is created only in the us-west-2 Region. Security Hub must be enabled for the member account in the same Region that the invite was sent from.

# Usage

securityhub()

### **Operations**

![](_page_29_Picture_203.jpeg)

#### <span id="page-30-0"></span>shield 31

![](_page_30_Picture_191.jpeg)

# Examples

```
svc <- securityhub()
svc$accept_invitation(
  Foo = 123\lambda
```
shield *AWS Shield*

# Description

AWS Shield Advanced

This is the *AWS Shield Advanced API Reference*. This guide is for developers who need detailed information about the AWS Shield Advanced API actions, data types, and errors. For detailed information about AWS WAF and AWS Shield Advanced features and an overview of how to use the AWS WAF and AWS Shield Advanced APIs, see the [AWS WAF and AWS Shield Developer](https://docs.aws.amazon.com/waf/latest/developerguide/) [Guide.](https://docs.aws.amazon.com/waf/latest/developerguide/)

# Usage

shield()

# **Operations**

<span id="page-31-0"></span>![](_page_31_Picture_211.jpeg)

# Examples

```
svc <- shield()
svc$associate_drt_log_bucket(
 Foo = 123)
```
sts *AWS Security Token Service*

#### Description

The AWS Security Token Service (STS) is a web service that enables you to request temporary, limited-privilege credentials for AWS Identity and Access Management (IAM) users or for users that you authenticate (federated users). This guide provides descriptions of the STS API. For more detailed information about using this service, go to [Temporary Security Credentials.](https://docs.aws.amazon.com/IAM/latest/UserGuide/id_credentials_temp.html)

For information about setting up signatures and authorization through the API, go to [Signing AWS](https://docs.aws.amazon.com/general/latest/gr/signing_aws_api_requests.html) [API Requests](https://docs.aws.amazon.com/general/latest/gr/signing_aws_api_requests.html) in the *AWS General Reference*. For general information about the Query API, go to [Making Query Requests](https://docs.aws.amazon.com/IAM/latest/UserGuide/IAM_UsingQueryAPI.html) in *Using IAM*. For information about using security tokens with other AWS products, go to [AWS Services That Work with IAM](https://docs.aws.amazon.com/IAM/latest/UserGuide/reference_aws-services-that-work-with-iam.html) in the *IAM User Guide*.

If you're new to AWS and need additional technical information about a specific AWS product, you can find the product's technical documentation at <http://aws.amazon.com/documentation/>.

# Endpoints

By default, AWS Security Token Service (STS) is available as a global service, and all AWS STS requests go to a single endpoint at https://sts.amazonaws.com. Global requests map to the US East (N. Virginia) region. AWS recommends using Regional AWS STS endpoints instead of the global endpoint to reduce latency, build in redundancy, and increase session token validity. For more information, see [Managing AWS STS in an AWS Region](https://docs.aws.amazon.com/IAM/latest/UserGuide/id_credentials_temp_enable-regions.html) in the *IAM User Guide*.

Most AWS Regions are enabled for operations in all AWS services by default. Those Regions are automatically activated for use with AWS STS. Some Regions, such as Asia Pacific (Hong Kong), must be manually enabled. To learn more about enabling and disabling AWS Regions, see [Managing AWS Regions](https://docs.aws.amazon.com/general/latest/gr/rande-manage.html) in the *AWS General Reference*. When you enable these AWS Regions, they are automatically activated for use with AWS STS. You cannot activate the STS endpoint for a Region that is disabled. Tokens that are valid in all AWS Regions are longer than tokens that are valid in Regions that are enabled by default. Changing this setting might affect existing systems where you temporarily store tokens. For more information, see [Managing Global Endpoint Session](https://docs.aws.amazon.com/IAM/latest/UserGuide/id_credentials_temp_enable-regions.html#sts-regions-manage-tokens) [Tokens](https://docs.aws.amazon.com/IAM/latest/UserGuide/id_credentials_temp_enable-regions.html#sts-regions-manage-tokens) in the *IAM User Guide*.

After you activate a Region for use with AWS STS, you can direct AWS STS API calls to that Region. AWS STS recommends that you provide both the Region and endpoint when you make calls to a Regional endpoint. You can provide the Region alone for manually enabled Regions, such as Asia Pacific (Hong Kong). In this case, the calls are directed to the STS Regional endpoint. However, if you provide the Region alone for Regions enabled by default, the calls are directed to the global endpoint of https://sts.amazonaws.com.

To view the list of AWS STS endpoints and whether they are active by default, see [Writing Code to](https://docs.aws.amazon.com/IAM/latest/UserGuide/id_credentials_temp_enable-regions.html#id_credentials_temp_enable-regions_writing_code) [Use AWS STS Regions](https://docs.aws.amazon.com/IAM/latest/UserGuide/id_credentials_temp_enable-regions.html#id_credentials_temp_enable-regions_writing_code) in the *IAM User Guide*.

#### Recording API requests

STS supports AWS CloudTrail, which is a service that records AWS calls for your AWS account and delivers log files to an Amazon S3 bucket. By using information collected by CloudTrail, you can determine what requests were successfully made to STS, who made the request, when it was made, and so on.

If you activate AWS STS endpoints in Regions other than the default global endpoint, then you must also turn on CloudTrail logging in those Regions. This is necessary to record any AWS STS API calls that are made in those Regions. For more information, see [Turning On CloudTrail in](https://docs.aws.amazon.com/awscloudtrail/latest/userguide/aggregating_logs_regions_turn_on_ct.html) [Additional Regions](https://docs.aws.amazon.com/awscloudtrail/latest/userguide/aggregating_logs_regions_turn_on_ct.html) in the *AWS CloudTrail User Guide*.

AWS Security Token Service (STS) is a global service with a single endpoint at https://sts.amazonaws.com. Calls to this endpoint are logged as calls to a global service. However, because this endpoint is physically located in the US East (N. Virginia) Region, your logs list us-east-1 as the event Region. CloudTrail does not write these logs to the US East (Ohio) Region unless you choose to include global service logs in that Region. CloudTrail writes calls to all Regional endpoints to their respective Regions. For example, calls to sts.us-east-2.amazonaws.com are published to the US East (Ohio) Region and calls to sts.eu-central-1.amazonaws.com are published to the EU (Frankfurt) Region.

To learn more about CloudTrail, including how to turn it on and find your log files, see the [AWS](https://docs.aws.amazon.com/awscloudtrail/latest/userguide/what_is_cloud_trail_top_level.html) [CloudTrail User Guide.](https://docs.aws.amazon.com/awscloudtrail/latest/userguide/what_is_cloud_trail_top_level.html)

#### Usage

sts()

34 waf

# **Operations**

![](_page_33_Picture_159.jpeg)

# Examples

```
#
svc \leftarrow sts()svc$assume_role(
  DurationSeconds = 3600L,
 ExternalId = "123ABC",Policy = "{\"Version\":\"2012-10-17\",\"Statement\":[{\"Sid\":\"Stmt1\",\"Effect\":...",
  RoleArn = "arn:aws:iam::123456789012:role/demo",
  RoleSessionName = "Bob"
)
```
waf *AWS WAF*

# Description

This is the *AWS WAF API Reference* for using AWS WAF with Amazon CloudFront. The AWS WAF actions and data types listed in the reference are available for protecting Amazon CloudFront distributions. You can use these actions and data types via the endpoint *waf.amazonaws.com*. This guide is for developers who need detailed information about the AWS WAF API actions, data types, and errors. For detailed information about AWS WAF features and an overview of how to use the AWS WAF API, see the [AWS WAF Developer Guide.](https://docs.aws.amazon.com/waf/latest/developerguide/)

# Usage

waf()

# **Operations**

![](_page_33_Picture_160.jpeg)

<span id="page-33-0"></span>

#### <span id="page-34-0"></span> $waf$  35

[create\\_regex\\_match\\_set](#page-0-0) Creates a RegexMatchSet [create\\_regex\\_pattern\\_set](#page-0-0) Creates a RegexPatternSet [create\\_rule\\_group](#page-0-0) Creates a RuleGroup [create\\_size\\_constraint\\_set](#page-0-0) Creates a SizeConstraintSet [delete\\_ip\\_set](#page-0-0) Permanently deletes an IPSet [delete\\_rule](#page-0-0) Permanently deletes a Rule [delete\\_rule\\_group](#page-0-0) Permanently deletes a RuleGroup [delete\\_web\\_acl](#page-0-0) Permanently deletes a WebACL

[create\\_rule](#page-0-0) Creates a Rule, which contains the IPSet objects, ByteMatchSet objects, and other predicates that it is the requests that in the requests that you want to block that you want to block the requests that you want [create\\_sql\\_injection\\_match\\_set](#page-0-0) Creates a SqlInjectionMatchSet, which you use to allow, block, or count requests that c [create\\_web\\_acl](#page-0-0) Creates a WebACL, which contains the Rules that identify the CloudFront web request [create\\_xss\\_match\\_set](#page-0-0) Creates an XssMatchSet, which you use to allow, block, or count requests that contain [delete\\_byte\\_match\\_set](#page-0-0) Permanently deletes a ByteMatchSet [delete\\_geo\\_match\\_set](#page-0-0) Permanently deletes a GeoMatchSet [delete\\_logging\\_configuration](#page-0-0) Permanently deletes the LoggingConfiguration from the specified web ACL [delete\\_permission\\_policy](#page-0-0) Permanently deletes an IAM policy from the specified RuleGroup [delete\\_rate\\_based\\_rule](#page-0-0) Permanently deletes a RateBasedRule [delete\\_regex\\_match\\_set](#page-0-0) Permanently deletes a RegexMatchSet [delete\\_regex\\_pattern\\_set](#page-0-0) Permanently deletes a RegexPatternSet [delete\\_size\\_constraint\\_set](#page-0-0) Permanently deletes a SizeConstraintSet [delete\\_sql\\_injection\\_match\\_set](#page-0-0) Permanently deletes a SqlInjectionMatchSet [delete\\_xss\\_match\\_set](#page-0-0) Permanently deletes an XssMatchSet [get\\_byte\\_match\\_set](#page-0-0) Returns the ByteMatchSet specified by ByteMatchSetId [get\\_change\\_token](#page-0-0) When you want to create, update, or delete AWS WAF objects, get a change token and [get\\_change\\_token\\_status](#page-0-0) Returns the status of a ChangeToken that you got by calling GetChangeToken [get\\_geo\\_match\\_set](#page-0-0) Returns the GeoMatchSet that is specified by GeoMatchSetId [get\\_ip\\_set](#page-0-0) Returns the IPSet that is specified by IPSetId [get\\_logging\\_configuration](#page-0-0) Returns the LoggingConfiguration for the specified web ACL [get\\_permission\\_policy](#page-0-0) Returns the IAM policy attached to the RuleGroup [get\\_rate\\_based\\_rule](#page-0-0) Returns the RateBasedRule that is specified by the RuleId that you included in the GetI [get\\_rate\\_based\\_rule\\_managed\\_keys](#page-0-0) Returns an array of IP addresses currently being blocked by the RateBasedRule that is [get\\_regex\\_match\\_set](#page-0-0) Returns the RegexMatchSet specified by RegexMatchSetId [get\\_regex\\_pattern\\_set](#page-0-0) Returns the RegexPatternSet specified by RegexPatternSetId [get\\_rule](#page-0-0) Returns the Rule that is specified by the RuleId that you included in the GetRule requested by the RuleId that you included in the GetRule requested by the RuleId that you included in the GetRule requested by the [get\\_rule\\_group](#page-0-0) Returns the RuleGroup that is specified by the RuleGroupId that you included in the Get [get\\_sampled\\_requests](#page-0-0) Gets detailed information about a specified number of requests-a sample-that AWS W. [get\\_size\\_constraint\\_set](#page-0-0) Returns the SizeConstraintSet specified by SizeConstraintSetId [get\\_sql\\_injection\\_match\\_set](#page-0-0) Returns the SqlInjectionMatchSet that is specified by SqlInjectionMatchSetId [get\\_web\\_acl](#page-0-0) Returns the WebACL that is specified by WebACLId [get\\_xss\\_match\\_set](#page-0-0) Returns the XssMatchSet that is specified by XssMatchSetId [list\\_activated\\_rules\\_in\\_rule\\_group](#page-0-0) Returns an array of ActivatedRule objects [list\\_byte\\_match\\_sets](#page-0-0) Returns an array of ByteMatchSetSummary objects [list\\_geo\\_match\\_sets](#page-0-0) Returns an array of GeoMatchSetSummary objects in the response [list\\_ip\\_sets](#page-0-0) Returns an array of IPSetSummary objects in the response [list\\_logging\\_configurations](#page-0-0) Returns an array of LoggingConfiguration objects [list\\_rate\\_based\\_rules](#page-0-0) Returns an array of RuleSummary objects [list\\_regex\\_match\\_sets](#page-0-0) Returns an array of RegexMatchSetSummary objects [list\\_regex\\_pattern\\_sets](#page-0-0) Returns an array of RegexPatternSetSummary objects

<span id="page-35-0"></span>36 wafregional

![](_page_35_Picture_198.jpeg)

# Examples

```
# The following example creates an IP match set named MyIPSetFriendlyName.
svc \leftarrow waf()
svc$create_ip_set(
  ChangeToken = "abcd12f2-46da-4fdb-b8d5-fbd4c466928f",
  Name = "MyIPSetFriendlyName"
)
```
wafregional *AWS WAF Regional*

# Description

This is the *AWS WAF Regional API Reference* for using AWS WAF with Elastic Load Balancing (ELB) Application Load Balancers. The AWS WAF actions and data types listed in the reference are available for protecting Application Load Balancers. You can use these actions and data types by means of the endpoints listed in [AWS Regions and Endpoints.](https://docs.aws.amazon.com/general/latest/gr/rande.html#waf_region) This guide is for developers who need detailed information about the AWS WAF API actions, data types, and errors. For detailed information about AWS WAF features and an overview of how to use the AWS WAF API, see the [AWS WAF Developer Guide.](https://docs.aws.amazon.com/waf/latest/developerguide/)

# <span id="page-36-0"></span>wafregional 37

#### Usage

wafregional()

#### **Operations**

[create\\_byte\\_match\\_set](#page-0-0) Creates a ByteMatchSet [create\\_rate\\_based\\_rule](#page-0-0) Creates a RateBasedRule [create\\_regex\\_match\\_set](#page-0-0) Creates a RegexMatchSet [create\\_regex\\_pattern\\_set](#page-0-0) Creates a RegexPatternSet [create\\_rule\\_group](#page-0-0) Creates a RuleGroup [create\\_size\\_constraint\\_set](#page-0-0) Creates a SizeConstraintSet [delete\\_ip\\_set](#page-0-0) Permanently deletes an IPSet [delete\\_rule](#page-0-0) Permanently deletes a Rule [delete\\_rule\\_group](#page-0-0) Permanently deletes a RuleGroup [delete\\_web\\_acl](#page-0-0) Permanently deletes a WebACL [get\\_size\\_constraint\\_set](#page-0-0) Returns the SizeConstraintSet specified by SizeConstraintSetId

[associate\\_web\\_acl](#page-0-0) Associates a web ACL with a resource, either an application load balancer or Amazon API Gases [create\\_geo\\_match\\_set](#page-0-0) Creates an GeoMatchSet, which you use to specify which web requests you want to all [create\\_ip\\_set](#page-0-0) Creates an IPSet, which you use to specify which web requests that you want to allow or [create\\_rule](#page-0-0) Creates a Rule, which contains the IPSet objects, ByteMatchSet objects, and other predicates that it is that is the requests that in the requests that you want to block that you want to block that you want to b [create\\_sql\\_injection\\_match\\_set](#page-0-0) Creates a SqlInjectionMatchSet, which you use to allow, block, or count requests that c [create\\_web\\_acl](#page-0-0) Creates a WebACL, which contains the Rules that identify the CloudFront web request [create\\_xss\\_match\\_set](#page-0-0) Creates an XssMatchSet, which you use to allow, block, or count requests that contain [delete\\_byte\\_match\\_set](#page-0-0) Permanently deletes a ByteMatchSet [delete\\_geo\\_match\\_set](#page-0-0) Permanently deletes a GeoMatchSet [delete\\_logging\\_configuration](#page-0-0) Permanently deletes the LoggingConfiguration from the specified web ACL [delete\\_permission\\_policy](#page-0-0) Permanently deletes an IAM policy from the specified RuleGroup [delete\\_rate\\_based\\_rule](#page-0-0) Permanently deletes a RateBasedRule [delete\\_regex\\_match\\_set](#page-0-0) Permanently deletes a RegexMatchSet [delete\\_regex\\_pattern\\_set](#page-0-0) Permanently deletes a RegexPatternSet [delete\\_size\\_constraint\\_set](#page-0-0) Permanently deletes a SizeConstraintSet [delete\\_sql\\_injection\\_match\\_set](#page-0-0) Permanently deletes a SqlInjectionMatchSet [delete\\_xss\\_match\\_set](#page-0-0) Permanently deletes an XssMatchSet [disassociate\\_web\\_acl](#page-0-0) Removes a web ACL from the specified resource, either an application load balancer or [get\\_byte\\_match\\_set](#page-0-0) Returns the ByteMatchSet specified by ByteMatchSetId [get\\_change\\_token](#page-0-0) When you want to create, update, or delete AWS WAF objects, get a change token and [get\\_change\\_token\\_status](#page-0-0) Returns the status of a ChangeToken that you got by calling GetChangeToken [get\\_geo\\_match\\_set](#page-0-0) Returns the GeoMatchSet that is specified by GeoMatchSetId [get\\_ip\\_set](#page-0-0) Returns the IPSet that is specified by IPSetId [get\\_logging\\_configuration](#page-0-0) Returns the LoggingConfiguration for the specified web ACL [get\\_permission\\_policy](#page-0-0) Returns the IAM policy attached to the RuleGroup [get\\_rate\\_based\\_rule](#page-0-0) Returns the RateBasedRule that is specified by the RuleId that you included in the GetI [get\\_rate\\_based\\_rule\\_managed\\_keys](#page-0-0) Returns an array of IP addresses currently being blocked by the RateBasedRule that is specified by the RuleId by the RuleId by the RuleId by the RuleId by the RuleId by the RuleId by the Ru [get\\_regex\\_match\\_set](#page-0-0) Returns the RegexMatchSet specified by RegexMatchSetId [get\\_regex\\_pattern\\_set](#page-0-0) Returns the RegexPatternSet specified by RegexPatternSetId [get\\_rule](#page-0-0) Returns the Rule that is specified by the RuleId that you included in the GetRule requested by the RuleId that you included in the GetRule requested by the RuleId that you included in the GetRule requested. [get\\_rule\\_group](#page-0-0) Returns the RuleGroup that is specified by the RuleGroupId that you included in the Get [get\\_sampled\\_requests](#page-0-0) Gets detailed information about a specified number of requests-a sample-that AWS W. <span id="page-37-0"></span>38 wafregional

[list\\_tags\\_for\\_resource](#page-0-0) List tags for resource [tag\\_resource](#page-0-0) Tag resource [untag\\_resource](#page-0-0) Untag resource

[get\\_sql\\_injection\\_match\\_set](#page-0-0) Returns the SqlInjectionMatchSet that is specified by SqlInjectionMatchSetId get web acl **Returns the WebACL that is specified by WebACLId** get web acl\_for\_resource Returns the web ACL for the specified resource, either an application load balancer or [get\\_xss\\_match\\_set](#page-0-0) Returns the XssMatchSet that is specified by XssMatchSetId [list\\_activated\\_rules\\_in\\_rule\\_group](#page-0-0) Returns an array of ActivatedRule objects [list\\_byte\\_match\\_sets](#page-0-0) Returns an array of ByteMatchSetSummary objects list geo match sets Returns an array of GeoMatchSetSummary objects in the response [list\\_ip\\_sets](#page-0-0) Returns an array of IPSetSummary objects in the response [list\\_logging\\_configurations](#page-0-0) Returns an array of LoggingConfiguration objects [list\\_rate\\_based\\_rules](#page-0-0) Returns an array of RuleSummary objects [list\\_regex\\_match\\_sets](#page-0-0) Returns an array of RegexMatchSetSummary objects [list\\_regex\\_pattern\\_sets](#page-0-0) Returns an array of RegexPatternSetSummary objects [list\\_resources\\_for\\_web\\_acl](#page-0-0) Returns an array of resources associated with the specified web ACL [list\\_rule\\_groups](#page-0-0) Returns an array of RuleGroup objects [list\\_rules](#page-0-0) Returns an array of RuleSummary objects [list\\_size\\_constraint\\_sets](#page-0-0) Returns an array of SizeConstraintSetSummary objects [list\\_sql\\_injection\\_match\\_sets](#page-0-0) Returns an array of SqlInjectionMatchSet objects [list\\_subscribed\\_rule\\_groups](#page-0-0) Returns an array of RuleGroup objects that you are subscribed to list web ac ls **Returns an array of WebACLSummary objects in the response** [list\\_xss\\_match\\_sets](#page-0-0) Returns an array of XssMatchSet objects [put\\_logging\\_configuration](#page-0-0) Associates a LoggingConfiguration with a specified web ACL [put\\_permission\\_policy](#page-0-0) Attaches a IAM policy to the specified resource [update\\_byte\\_match\\_set](#page-0-0) Inserts or deletes ByteMatchTuple objects (filters) in a ByteMatchSet [update\\_geo\\_match\\_set](#page-0-0) Inserts or deletes GeoMatchConstraint objects in an GeoMatchSet [update\\_ip\\_set](#page-0-0) Inserts or deletes IPSetDescriptor objects in an IPSet [update\\_rate\\_based\\_rule](#page-0-0) Inserts or deletes Predicate objects in a rule and updates the RateLimit in the rule [update\\_regex\\_match\\_set](#page-0-0) Inserts or deletes RegexMatchTuple objects (filters) in a RegexMatchSet [update\\_regex\\_pattern\\_set](#page-0-0) Inserts or deletes RegexPatternString objects in a RegexPatternSet [update\\_rule](#page-0-0) Inserts or deletes Predicate objects in a Rule [update\\_rule\\_group](#page-0-0) Inserts or deletes ActivatedRule objects in a RuleGroup [update\\_size\\_constraint\\_set](#page-0-0) Inserts or deletes SizeConstraint objects (filters) in a SizeConstraintSet [update\\_sql\\_injection\\_match\\_set](#page-0-0) Inserts or deletes SqlInjectionMatchTuple objects (filters) in a SqlInjectionMatchSet [update\\_web\\_acl](#page-0-0) Inserts or deletes ActivatedRule objects in a WebACL [update\\_xss\\_match\\_set](#page-0-0) Inserts or deletes XssMatchTuple objects (filters) in an XssMatchSet

# Examples

```
# The following example creates an IP match set named MyIPSetFriendlyName.
svc <- wafregional()
svc$create_ip_set(
 ChangeToken = "abcd12f2-46da-4fdb-b8d5-fbd4c466928f",
 Name = "MyIPSetFriendlyName"
)
```
# <span id="page-38-0"></span>**Index**

accept\_invitation, *[17](#page-16-0)*, *[30](#page-29-0)* accept\_resource\_share\_invitation, *[27](#page-26-0)* accept\_shared\_directory, *[14](#page-13-0)* acm, [3](#page-2-0) acmpca, [3](#page-2-0) add\_attributes\_to\_findings, *[22](#page-21-0)* add\_client\_id\_to\_open\_id\_connect\_provider, *[19](#page-18-0)* add\_custom\_attributes, *[10](#page-9-0)* add\_facet\_to\_object, *[5](#page-4-0)* add\_ip\_routes, *[14](#page-13-0)* add\_role\_to\_instance\_profile, *[19](#page-18-0)* add\_tags\_to\_certificate, *[3](#page-2-0)* add\_tags\_to\_resource, *[7](#page-6-0)*, *[14](#page-13-0)* add\_user\_to\_group, *[19](#page-18-0)* admin\_add\_user\_to\_group, *[10](#page-9-0)* admin\_confirm\_sign\_up, *[10](#page-9-0)* admin\_create\_user, *[10](#page-9-0)* admin\_delete\_user, *[10](#page-9-0)* admin\_delete\_user\_attributes, *[10](#page-9-0)* admin\_disable\_provider\_for\_user, *[10](#page-9-0)* admin\_disable\_user, *[10](#page-9-0)* admin\_enable\_user, *[10](#page-9-0)* admin\_forget\_device, *[10](#page-9-0)* admin\_get\_device, *[10](#page-9-0)* admin\_get\_user, *[10](#page-9-0)* admin\_initiate\_auth, *[10](#page-9-0)* admin\_link\_provider\_for\_user, *[10](#page-9-0)* admin\_list\_devices, *[10](#page-9-0)* admin\_list\_groups\_for\_user, *[10](#page-9-0)* admin\_list\_user\_auth\_events, *[10](#page-9-0)* admin\_remove\_user\_from\_group, *[10](#page-9-0)* admin\_reset\_user\_password, *[10](#page-9-0)* admin\_respond\_to\_auth\_challenge, *[10](#page-9-0)* admin\_set\_user\_mfa\_preference, *[10](#page-9-0)* admin\_set\_user\_password, *[10](#page-9-0)* admin\_set\_user\_settings, *[10](#page-9-0)* admin\_update\_auth\_event\_feedback, *[10](#page-9-0)* admin\_update\_device\_status, *[11](#page-10-0)*

admin\_update\_user\_attributes, *[11](#page-10-0)* admin\_user\_global\_sign\_out, *[11](#page-10-0)* apply\_schema, *[5](#page-4-0)* archive\_findings, *[17](#page-16-0)* associate\_admin\_account, *[16](#page-15-0)* associate\_drt\_log\_bucket, *[32](#page-31-0)* associate\_drt\_role, *[32](#page-31-0)* associate\_member\_account, *[26](#page-25-0)* associate\_resource\_share, *[27](#page-26-0)* associate\_s3\_resources, *[26](#page-25-0)* associate\_software\_token, *[11](#page-10-0)* associate\_web\_acl, *[37](#page-36-0)* assume\_role, *[34](#page-33-0)* assume\_role\_with\_saml, *[34](#page-33-0)* assume\_role\_with\_web\_identity, *[34](#page-33-0)* attach\_group\_policy, *[19](#page-18-0)* attach\_object, *[5](#page-4-0)* attach\_policy, *[5](#page-4-0)* attach\_role\_policy, *[19](#page-18-0)* attach\_to\_index, *[5](#page-4-0)* attach\_typed\_link, *[5](#page-4-0)* attach\_user\_policy, *[19](#page-18-0)*

batch\_disable\_standards, *[30](#page-29-0)* batch\_enable\_standards, *[30](#page-29-0)* batch\_import\_findings, *[30](#page-29-0)* batch\_read, *[5](#page-4-0)* batch\_write, *[5](#page-4-0)* bulk\_publish, *[13](#page-12-0)*

cancel\_key\_deletion, *[25](#page-24-0)* cancel\_rotate\_secret, *[29](#page-28-0)* cancel\_schema\_extension, *[14](#page-13-0)* change\_password, *[11](#page-10-0)*, *[19](#page-18-0)* clouddirectory, [5](#page-4-0) cloudhsm, [7](#page-6-0) cloudhsmv2, [8](#page-7-0) cognitoidentity, [8](#page-7-0) cognitoidentityprovider, [10](#page-9-0) cognitosync, [12](#page-11-0)

```
confirm_device, 11
confirm_forgot_password, 11
confirm_sign_up, 11
connect_custom_key_store, 25
connect_directory, 14
copy_backup_to_region, 8
create_access_key, 19
create_account_alias, 19
create_action_target, 30
create_alias, 14, 25
create_assessment_target, 22
create_assessment_template, 22
create_byte_match_set, 34, 37
create_certificate_authority, 4
create_certificate_authority_audit_report,
        4
create_cluster, 8
create_computer, 14
create_conditional_forwarder, 14
create_custom_key_store, 25
create_detector, 17
create_directory, 5, 14
create_exclusions_preview, 22
create_facet, 5
create_filter, 17
create_geo_match_set, 34, 37
create_grant, 25
create_group, 11, 19
create_hapg, 7
create_hsm, 7, 8
create_identity_pool, 9
create_identity_provider, 11
create_index, 5
create_insight, 30
create_instance_profile, 19
create_ip_set, 17, 34, 37
create_key, 25
create_log_subscription, 14
create_login_profile, 19
create_luna_client, 7
create_members, 17, 30
create_microsoft_ad, 14
create_object, 5
create_open_id_connect_provider, 19
create_permission, 4
create_policy, 19
create_policy_version, 19
create_protection, 32
```

```
create_rate_based_rule, 34, 37
create_regex_match_set, 35, 37
create_regex_pattern_set, 35, 37
create_resource_group, 22
create_resource_server, 11
create_resource_share, 27
create_role, 19
create_rule, 35, 37
create_rule_group, 35, 37
create_saml_provider, 19
create_sample_findings, 17
create_schema, 5
create_secret, 29
create_service_linked_role, 19
create_service_specific_credential, 19
create_size_constraint_set, 35, 37
create_snapshot, 14
create_sql_injection_match_set, 35, 37
create_subscription, 32
create_threat_intel_set, 17
create_trust, 14
create_typed_link_facet, 5
create_user, 19
create_user_import_job, 11
create_user_pool, 11
create_user_pool_client, 11
create_user_pool_domain, 11
create_virtual_mfa_device, 19
create_web_acl, 35, 37
create_xss_match_set, 35, 37
deactivate_mfa_device, 19
decline_invitations, 17, 30
decode_authorization_message, 34
decrypt, 25
```

```
delete_access_key, 19
delete_account_alias, 19
delete_account_password_policy, 19
delete_action_target, 30
delete_alias, 25
delete_assessment_run, 22
delete_assessment_target, 22
delete_assessment_template, 22
delete_backup, 8
delete_byte_match_set, 35, 37
delete_certificate, 3
delete_certificate_authority, 4
delete_cluster, 8
delete_conditional_forwarder, 14
```
#### $I<sub>N</sub>$  and  $I<sub>1</sub>$  and  $I<sub>2</sub>$  and  $I<sub>3</sub>$  and  $I<sub>4</sub>$  and  $I<sub>4</sub>$  and  $I<sub>4</sub>$  and  $I<sub>4</sub>$  and  $I<sub>4</sub>$  and  $I<sub>4</sub>$  and  $I<sub>4</sub>$  and  $I<sub>4</sub>$  and  $I<sub>4</sub>$  and  $I<sub>4</sub>$  and  $I<sub>4</sub>$  a

delete\_custom\_key\_store, *[25](#page-24-0)* delete\_dataset, *[13](#page-12-0)* delete\_detector, *[17](#page-16-0)* delete\_directory, *[5](#page-4-0)*, *[14](#page-13-0)* delete\_facet, *[5](#page-4-0)* delete\_filter, *[17](#page-16-0)* delete\_geo\_match\_set, *[35](#page-34-0)*, *[37](#page-36-0)* delete\_group, *[11](#page-10-0)*, *[19](#page-18-0)* delete\_group\_policy, *[19](#page-18-0)* delete\_hapg, *[7](#page-6-0)* delete\_hsm, *[7,](#page-6-0) [8](#page-7-0)* delete\_identities, *[9](#page-8-0)* delete\_identity\_pool, *[9](#page-8-0)* delete\_identity\_provider, *[11](#page-10-0)* delete\_imported\_key\_material, *[25](#page-24-0)* delete\_insight, *[30](#page-29-0)* delete\_instance\_profile, *[19](#page-18-0)* delete\_invitations, *[17](#page-16-0)*, *[30](#page-29-0)* delete\_ip\_set, *[17](#page-16-0)*, *[35](#page-34-0)*, *[37](#page-36-0)* delete\_log\_subscription, *[14](#page-13-0)* delete\_logging\_configuration, *[35](#page-34-0)*, *[37](#page-36-0)* delete\_login\_profile, *[19](#page-18-0)* delete\_luna\_client, *[7](#page-6-0)* delete\_members, *[17](#page-16-0)*, *[30](#page-29-0)* delete\_notification\_channel, *[16](#page-15-0)* delete\_object, *[5](#page-4-0)* delete\_open\_id\_connect\_provider, *[19](#page-18-0)* delete\_permission, *[4](#page-3-0)* delete\_permission\_policy, *[35](#page-34-0)*, *[37](#page-36-0)* delete\_policy, *[16](#page-15-0)*, *[19](#page-18-0)* delete\_policy\_version, *[19](#page-18-0)* delete\_protection, *[32](#page-31-0)* delete\_rate\_based\_rule, *[35](#page-34-0)*, *[37](#page-36-0)* delete\_regex\_match\_set, *[35](#page-34-0)*, *[37](#page-36-0)* delete\_regex\_pattern\_set, *[35](#page-34-0)*, *[37](#page-36-0)* delete\_resource\_policy, *[29](#page-28-0)* delete\_resource\_server, *[11](#page-10-0)* delete\_resource\_share, *[27](#page-26-0)* delete\_role, *[19](#page-18-0)* delete\_role\_permissions\_boundary, *[19](#page-18-0)* delete\_role\_policy, *[19](#page-18-0)* delete\_rule, *[35](#page-34-0)*, *[37](#page-36-0)* delete\_rule\_group, *[35](#page-34-0)*, *[37](#page-36-0)* delete\_saml\_provider, *[20](#page-19-0)* delete\_schema, *[5](#page-4-0)* delete\_secret, *[29](#page-28-0)* delete\_server\_certificate, *[20](#page-19-0)* delete\_service\_linked\_role, *[20](#page-19-0)*

delete\_service\_specific\_credential, *[20](#page-19-0)* delete\_signing\_certificate, *[20](#page-19-0)* delete\_size\_constraint\_set, *[35](#page-34-0)*, *[37](#page-36-0)* delete\_snapshot, *[14](#page-13-0)* delete\_sql\_injection\_match\_set, *[35](#page-34-0)*, *[37](#page-36-0)* delete\_ssh\_public\_key, *[20](#page-19-0)* delete\_subscription, *[32](#page-31-0)* delete\_threat\_intel\_set, *[17](#page-16-0)* delete\_trust, *[14](#page-13-0)* delete\_typed\_link\_facet, *[5](#page-4-0)* delete\_user, *[11](#page-10-0)*, *[20](#page-19-0)* delete\_user\_attributes, *[11](#page-10-0)* delete\_user\_permissions\_boundary, *[20](#page-19-0)* delete\_user\_policy, *[20](#page-19-0)* delete\_user\_pool, *[11](#page-10-0)* delete\_user\_pool\_client, *[11](#page-10-0)* delete\_user\_pool\_domain, *[11](#page-10-0)* delete\_virtual\_mfa\_device, *[20](#page-19-0)* delete\_web\_acl, *[35](#page-34-0)*, *[37](#page-36-0)* delete\_xss\_match\_set, *[35](#page-34-0)*, *[37](#page-36-0)* deregister\_event\_topic, *[14](#page-13-0)* describe\_action\_targets, *[30](#page-29-0)* describe\_assessment\_runs, *[22](#page-21-0)* describe\_assessment\_targets, *[23](#page-22-0)* describe\_assessment\_templates, *[23](#page-22-0)* describe\_attack, *[32](#page-31-0)* describe\_backups, *[8](#page-7-0)* describe\_certificate, *[3](#page-2-0)* describe\_certificate\_authority, *[4](#page-3-0)* describe\_certificate\_authority\_audit\_report, *[4](#page-3-0)* describe\_clusters, *[8](#page-7-0)* describe\_conditional\_forwarders, *[14](#page-13-0)* describe\_cross\_account\_access\_role, *[23](#page-22-0)* describe\_custom\_key\_stores, *[25](#page-24-0)* describe\_dataset, *[13](#page-12-0)* describe\_directories, *[14](#page-13-0)* describe\_domain\_controllers, *[14](#page-13-0)* describe\_drt\_access, *[32](#page-31-0)* describe\_emergency\_contact\_settings, *[32](#page-31-0)* describe\_event\_topics, *[14](#page-13-0)* describe\_exclusions, *[23](#page-22-0)* describe\_findings, *[23](#page-22-0)* describe\_hapg, *[7](#page-6-0)* describe\_hsm, *[7](#page-6-0)* describe\_hub, *[30](#page-29-0)* describe\_identity, *[9](#page-8-0)*

describe\_identity\_pool, *[9](#page-8-0)* describe\_identity\_pool\_usage, *[13](#page-12-0)* describe\_identity\_provider, *[11](#page-10-0)* describe\_identity\_usage, *[13](#page-12-0)* describe\_key, *[25](#page-24-0)* describe\_luna\_client, *[7](#page-6-0)* describe\_products, *[30](#page-29-0)* describe\_protection, *[32](#page-31-0)* describe\_resource\_groups, *[23](#page-22-0)* describe\_resource\_server, *[11](#page-10-0)* describe\_risk\_configuration, *[11](#page-10-0)* describe\_rules\_packages, *[23](#page-22-0)* describe\_secret, *[29](#page-28-0)* describe\_shared\_directories, *[14](#page-13-0)* describe\_snapshots, *[15](#page-14-0)* describe\_subscription, *[32](#page-31-0)* describe\_trusts, *[15](#page-14-0)* describe\_user\_import\_job, *[11](#page-10-0)* describe\_user\_pool, *[11](#page-10-0)* describe\_user\_pool\_client, *[11](#page-10-0)* describe\_user\_pool\_domain, *[11](#page-10-0)* detach\_from\_index, *[5](#page-4-0)* detach\_group\_policy, *[20](#page-19-0)* detach\_object, *[5](#page-4-0)* detach\_policy, *[5](#page-4-0)* detach\_role\_policy, *[20](#page-19-0)* detach\_typed\_link, *[5](#page-4-0)* detach\_user\_policy, *[20](#page-19-0)* directoryservice, [14](#page-13-0) disable\_directory, *[5](#page-4-0)* disable\_import\_findings\_for\_product, *[30](#page-29-0)* disable\_key, *[25](#page-24-0)* disable\_key\_rotation, *[25](#page-24-0)* disable\_radius, *[15](#page-14-0)* disable\_security\_hub, *[30](#page-29-0)* disable\_sso, *[15](#page-14-0)* disassociate\_admin\_account, *[16](#page-15-0)* disassociate\_drt\_log\_bucket, *[32](#page-31-0)* disassociate\_drt\_role, *[32](#page-31-0)* disassociate\_from\_master\_account, *[17](#page-16-0)*, *[30](#page-29-0)* disassociate\_member\_account, *[26](#page-25-0)* disassociate\_members, *[17](#page-16-0)*, *[30](#page-29-0)* disassociate\_resource\_share, *[27](#page-26-0)* disassociate\_s3\_resources, *[26](#page-25-0)* disassociate\_web\_acl, *[37](#page-36-0)* disconnect\_custom\_key\_store, *[25](#page-24-0)*

enable\_directory, *[5](#page-4-0)* enable\_import\_findings\_for\_product, *[30](#page-29-0)* enable\_key, *[25](#page-24-0)* enable\_key\_rotation, *[25](#page-24-0)* enable\_mfa\_device, *[20](#page-19-0)* enable\_radius, *[15](#page-14-0)* enable\_security\_hub, *[31](#page-30-0)* enable\_sharing\_with\_aws\_organization, *[27](#page-26-0)* enable\_sso, *[15](#page-14-0)* encrypt, *[25](#page-24-0)* export\_certificate, *[3](#page-2-0)* fms, [15](#page-14-0) forget\_device, *[11](#page-10-0)* forgot\_password, *[11](#page-10-0)* generate\_credential\_report, *[20](#page-19-0)* generate\_data\_key, *[25](#page-24-0)* generate\_data\_key\_without\_plaintext, *[25](#page-24-0)* generate\_organizations\_access\_report, *[20](#page-19-0)* generate\_random, *[25](#page-24-0)* generate\_service\_last\_accessed\_details, *[20](#page-19-0)* get\_access\_key\_last\_used, *[20](#page-19-0)* get\_account\_authorization\_details, *[20](#page-19-0)* get\_account\_password\_policy, *[20](#page-19-0)* get\_account\_summary, *[20](#page-19-0)* get\_admin\_account, *[16](#page-15-0)* get\_applied\_schema\_version, *[5](#page-4-0)* get\_assessment\_report, *[23](#page-22-0)* get\_bulk\_publish\_details, *[13](#page-12-0)* get\_byte\_match\_set, *[35](#page-34-0)*, *[37](#page-36-0)* get\_caller\_identity, *[34](#page-33-0)* get\_certificate, *[3,](#page-2-0) [4](#page-3-0)* get\_certificate\_authority\_certificate, *[4](#page-3-0)* get\_certificate\_authority\_csr, *[4](#page-3-0)* get\_change\_token, *[35](#page-34-0)*, *[37](#page-36-0)* get\_change\_token\_status, *[35](#page-34-0)*, *[37](#page-36-0)* get\_cognito\_events, *[13](#page-12-0)* get\_compliance\_detail, *[16](#page-15-0)* get\_config, *[7](#page-6-0)* get\_context\_keys\_for\_custom\_policy, *[20](#page-19-0)* get\_context\_keys\_for\_principal\_policy, *[20](#page-19-0)* get\_credential\_report, *[20](#page-19-0)*

# INDEX 43

get\_credentials\_for\_identity, *[9](#page-8-0)* get\_csv\_header, *[11](#page-10-0)* get\_detector, *[17](#page-16-0)* get\_device, *[11](#page-10-0)* get\_directory, *[5](#page-4-0)* get\_directory\_limits, *[15](#page-14-0)* get\_enabled\_standards, *[31](#page-30-0)* get\_exclusions\_preview, *[23](#page-22-0)* get\_facet, *[5](#page-4-0)* get\_federation\_token, *[34](#page-33-0)* get\_filter, *[17](#page-16-0)* get\_findings, *[17](#page-16-0)*, *[31](#page-30-0)* get\_findings\_statistics, *[17](#page-16-0)* get\_geo\_match\_set, *[35](#page-34-0)*, *[37](#page-36-0)* get\_group, *[11](#page-10-0)*, *[20](#page-19-0)* get\_group\_policy, *[20](#page-19-0)* get\_id, *[9](#page-8-0)* get\_identity\_pool\_configuration, *[13](#page-12-0)* get\_identity\_pool\_roles, *[9](#page-8-0)* get\_identity\_provider\_by\_identifier, *[11](#page-10-0)* get\_insight\_results, *[31](#page-30-0)* get\_insights, *[31](#page-30-0)* get\_instance\_profile, *[20](#page-19-0)* get\_invitations\_count, *[17](#page-16-0)*, *[31](#page-30-0)* get\_ip\_set, *[17](#page-16-0)*, *[35](#page-34-0)*, *[37](#page-36-0)* get\_key\_policy, *[25](#page-24-0)* get\_key\_rotation\_status, *[25](#page-24-0)* get\_link\_attributes, *[6](#page-5-0)* get\_logging\_configuration, *[35](#page-34-0)*, *[37](#page-36-0)* get\_login\_profile, *[20](#page-19-0)* get\_master\_account, *[17](#page-16-0)*, *[31](#page-30-0)* get\_members, *[17](#page-16-0)*, *[31](#page-30-0)* get\_notification\_channel, *[16](#page-15-0)* get\_object\_attributes, *[6](#page-5-0)* get\_object\_information, *[6](#page-5-0)* get\_open\_id\_connect\_provider, *[20](#page-19-0)* get\_open\_id\_token, *[9](#page-8-0)* get\_open\_id\_token\_for\_developer\_identity, *[9](#page-8-0)* get\_organizations\_access\_report, *[20](#page-19-0)* get\_parameters\_for\_import, *[25](#page-24-0)* get\_permission\_policy, *[35](#page-34-0)*, *[37](#page-36-0)* get\_policy, *[16](#page-15-0)*, *[20](#page-19-0)* get\_policy\_version, *[20](#page-19-0)* get\_protection\_status, *[16](#page-15-0)* get\_random\_password, *[29](#page-28-0)* get\_rate\_based\_rule, *[35](#page-34-0)*, *[37](#page-36-0)*

get\_rate\_based\_rule\_managed\_keys, *[35](#page-34-0)*, *[37](#page-36-0)* get\_regex\_match\_set, *[35](#page-34-0)*, *[37](#page-36-0)* get\_regex\_pattern\_set, *[35](#page-34-0)*, *[37](#page-36-0)* get\_resource\_policies, *[27](#page-26-0)* get\_resource\_policy, *[29](#page-28-0)* get\_resource\_share\_associations, *[27](#page-26-0)* get\_resource\_share\_invitations, *[27](#page-26-0)* get\_resource\_shares, *[27](#page-26-0)* get\_role, *[20](#page-19-0)* get\_role\_policy, *[20](#page-19-0)* get\_rule, *[35](#page-34-0)*, *[37](#page-36-0)* get\_rule\_group, *[35](#page-34-0)*, *[37](#page-36-0)* get\_saml\_provider, *[20](#page-19-0)* get\_sampled\_requests, *[35](#page-34-0)*, *[37](#page-36-0)* get\_schema\_as\_json, *[6](#page-5-0)* get\_secret\_value, *[29](#page-28-0)* get\_server\_certificate, *[20](#page-19-0)* get\_service\_last\_accessed\_details, *[20](#page-19-0)* get\_service\_last\_accessed\_details\_with\_entities, *[20](#page-19-0)* get\_service\_linked\_role\_deletion\_status, *[20](#page-19-0)* get\_session\_token, *[34](#page-33-0)* get\_signing\_certificate, *[11](#page-10-0)* get\_size\_constraint\_set, *[35](#page-34-0)*, *[37](#page-36-0)* get\_snapshot\_limits, *[15](#page-14-0)* get\_sql\_injection\_match\_set, *[35](#page-34-0)*, *[38](#page-37-0)* get\_ssh\_public\_key, *[20](#page-19-0)* get\_subscription\_state, *[32](#page-31-0)* get\_telemetry\_metadata, *[23](#page-22-0)* get\_threat\_intel\_set, *[17](#page-16-0)* get\_typed\_link\_facet\_information, *[6](#page-5-0)* get\_ui\_customization, *[11](#page-10-0)* get\_user, *[11](#page-10-0)*, *[20](#page-19-0)* get\_user\_attribute\_verification\_code, *[11](#page-10-0)* get\_user\_policy, *[20](#page-19-0)* get\_user\_pool\_mfa\_config, *[11](#page-10-0)* get\_web\_acl, *[35](#page-34-0)*, *[38](#page-37-0)* get\_web\_acl\_for\_resource, *[38](#page-37-0)* get\_xss\_match\_set, *[35](#page-34-0)*, *[38](#page-37-0)* global\_sign\_out, *[11](#page-10-0)* guardduty, [16](#page-15-0) iam, [18](#page-17-0) import\_certificate, *[3](#page-2-0)* import\_certificate\_authority\_certificate,

*[4](#page-3-0)*

```
import_key_material, 25
initialize_cluster, 8
initiate_auth, 11
inspector, 22
invite_members, 17, 31
issue_certificate, 4
```
kms, [24](#page-23-0)

list\_access\_keys, *[20](#page-19-0)* list\_account\_aliases, *[20](#page-19-0)* list\_activated\_rules\_in\_rule\_group, *[35](#page-34-0)*, *[38](#page-37-0)* list\_aliases, *[25](#page-24-0)* list\_applied\_schema\_arns, *[6](#page-5-0)* list\_assessment\_run\_agents, *[23](#page-22-0)* list\_assessment\_runs, *[23](#page-22-0)* list\_assessment\_targets, *[23](#page-22-0)* list\_assessment\_templates, *[23](#page-22-0)* list\_attached\_group\_policies, *[20](#page-19-0)* list\_attached\_indices, *[6](#page-5-0)* list\_attached\_role\_policies, *[20](#page-19-0)* list\_attached\_user\_policies, *[20](#page-19-0)* list\_attacks, *[32](#page-31-0)* list\_available\_zones, *[7](#page-6-0)* list\_byte\_match\_sets, *[35](#page-34-0)*, *[38](#page-37-0)* list\_certificate\_authorities, *[4](#page-3-0)* list\_certificates, *[3](#page-2-0)* list\_compliance\_status, *[16](#page-15-0)* list\_datasets, *[13](#page-12-0)* list\_detectors, *[17](#page-16-0)* list\_development\_schema\_arns, *[6](#page-5-0)* list\_devices, *[11](#page-10-0)* list\_directories, *[6](#page-5-0)* list\_enabled\_products\_for\_import, *[31](#page-30-0)* list\_entities\_for\_policy, *[20](#page-19-0)* list\_event\_subscriptions, *[23](#page-22-0)* list\_exclusions, *[23](#page-22-0)* list\_facet\_attributes, *[6](#page-5-0)* list\_facet\_names, *[6](#page-5-0)* list\_filters, *[17](#page-16-0)* list\_findings, *[17](#page-16-0)*, *[23](#page-22-0)* list\_geo\_match\_sets, *[35](#page-34-0)*, *[38](#page-37-0)* list\_grants, *[25](#page-24-0)* list\_group\_policies, *[21](#page-20-0)* list\_groups, *[11](#page-10-0)*, *[21](#page-20-0)* list\_groups\_for\_user, *[21](#page-20-0)* list\_hapgs, *[7](#page-6-0)* list\_hsms, *[7](#page-6-0)*

list\_identities, *[9](#page-8-0)* list\_identity\_pool\_usage, *[13](#page-12-0)* list\_identity\_pools, *[9](#page-8-0)* list\_identity\_providers, *[11](#page-10-0)* list\_incoming\_typed\_links, *[6](#page-5-0)* list\_index, *[6](#page-5-0)* list\_instance\_profiles, *[21](#page-20-0)* list\_instance\_profiles\_for\_role, *[21](#page-20-0)* list\_invitations, *[17](#page-16-0)*, *[31](#page-30-0)* list\_ip\_routes, *[15](#page-14-0)* list\_ip\_sets, *[17](#page-16-0)*, *[35](#page-34-0)*, *[38](#page-37-0)* list\_key\_policies, *[25](#page-24-0)* list\_keys, *[25](#page-24-0)* list\_log\_subscriptions, *[15](#page-14-0)* list\_logging\_configurations, *[35](#page-34-0)*, *[38](#page-37-0)* list\_luna\_clients, *[7](#page-6-0)* list\_managed\_schema\_arns, *[6](#page-5-0)* list\_member\_accounts, *[16](#page-15-0)*, *[26](#page-25-0)* list\_members, *[17](#page-16-0)*, *[31](#page-30-0)* list\_mfa\_devices, *[21](#page-20-0)* list\_object\_attributes, *[6](#page-5-0)* list\_object\_children, *[6](#page-5-0)* list\_object\_parent\_paths, *[6](#page-5-0)* list\_object\_parents, *[6](#page-5-0)* list\_object\_policies, *[6](#page-5-0)* list\_open\_id\_connect\_providers, *[21](#page-20-0)* list\_outgoing\_typed\_links, *[6](#page-5-0)* list\_permissions, *[4](#page-3-0)* list\_policies, *[16](#page-15-0)*, *[21](#page-20-0)* list\_policies\_granting\_service\_access, *[21](#page-20-0)* list\_policy\_attachments, *[6](#page-5-0)* list\_policy\_versions, *[21](#page-20-0)* list\_principals, *[27](#page-26-0)* list\_protections, *[32](#page-31-0)* list\_published\_schema\_arns, *[6](#page-5-0)* list\_rate\_based\_rules, *[35](#page-34-0)*, *[38](#page-37-0)* list\_records, *[13](#page-12-0)* list\_regex\_match\_sets, *[35](#page-34-0)*, *[38](#page-37-0)* list\_regex\_pattern\_sets, *[35](#page-34-0)*, *[38](#page-37-0)* list\_resource\_servers, *[11](#page-10-0)* list\_resource\_tags, *[25](#page-24-0)* list\_resources, *[27](#page-26-0)* list\_resources\_for\_web\_acl, *[38](#page-37-0)* list\_retirable\_grants, *[25](#page-24-0)* list\_role\_policies, *[21](#page-20-0)* list\_role\_tags, *[21](#page-20-0)* list\_roles, *[21](#page-20-0)*

# INDEX 45

list\_rule\_groups, *[36](#page-35-0)*, *[38](#page-37-0)* list\_rules, *[36](#page-35-0)*, *[38](#page-37-0)* list\_rules\_packages, *[23](#page-22-0)* list\_s3\_resources, *[26](#page-25-0)* list\_saml\_providers, *[21](#page-20-0)* list\_schema\_extensions, *[15](#page-14-0)* list\_secret\_version\_ids, *[29](#page-28-0)* list\_secrets, *[29](#page-28-0)* list\_server\_certificates, *[21](#page-20-0)* list\_service\_specific\_credentials, *[21](#page-20-0)* list\_signing\_certificates, *[21](#page-20-0)* list\_size\_constraint\_sets, *[36](#page-35-0)*, *[38](#page-37-0)* list\_sql\_injection\_match\_sets, *[36](#page-35-0)*, *[38](#page-37-0)* list\_ssh\_public\_keys, *[21](#page-20-0)* list\_subscribed\_rule\_groups, *[36](#page-35-0)*, *[38](#page-37-0)* list\_tags, *[4](#page-3-0)*, *[8](#page-7-0)* list\_tags\_for\_certificate, *[3](#page-2-0)* list\_tags\_for\_resource, *[6,](#page-5-0) [7](#page-6-0)*, *[9](#page-8-0)*, *[11](#page-10-0)*, *[15](#page-14-0)*, *[17](#page-16-0)*, *[23](#page-22-0)*, *[31](#page-30-0)*, *[36](#page-35-0)*, *[38](#page-37-0)* list\_threat\_intel\_sets, *[17](#page-16-0)* list\_typed\_link\_facet\_attributes, *[6](#page-5-0)* list\_typed\_link\_facet\_names, *[6](#page-5-0)* list\_user\_import\_jobs, *[12](#page-11-0)* list\_user\_policies, *[21](#page-20-0)* list\_user\_pool\_clients, *[12](#page-11-0)* list\_user\_pools, *[12](#page-11-0)* list\_user\_tags, *[21](#page-20-0)* list\_users, *[12](#page-11-0)*, *[21](#page-20-0)* list\_users\_in\_group, *[12](#page-11-0)* list\_virtual\_mfa\_devices, *[21](#page-20-0)* list\_web\_ac\_ls, *[36](#page-35-0)*, *[38](#page-37-0)* list\_xss\_match\_sets, *[36](#page-35-0)*, *[38](#page-37-0)* lookup\_developer\_identity, *[9](#page-8-0)* lookup\_policy, *[6](#page-5-0)*

macie, [26](#page-25-0) merge\_developer\_identities, *[9](#page-8-0)* modify\_hapg, *[7](#page-6-0)* modify\_hsm, *[7](#page-6-0)* modify\_luna\_client, *[7](#page-6-0)*

preview\_agents, *[23](#page-22-0)* publish\_schema, *[6](#page-5-0)* put\_group\_policy, *[21](#page-20-0)* put\_key\_policy, *[25](#page-24-0)* put\_logging\_configuration, *[36](#page-35-0)*, *[38](#page-37-0)* put\_notification\_channel, *[16](#page-15-0)* put\_permission\_policy, *[36](#page-35-0)*, *[38](#page-37-0)* put\_policy, *[16](#page-15-0)*

put\_resource\_policy, *[29](#page-28-0)* put\_role\_permissions\_boundary, *[21](#page-20-0)* put\_role\_policy, *[21](#page-20-0)* put\_schema\_from\_json, *[6](#page-5-0)* put\_secret\_value, *[29](#page-28-0)* put\_user\_permissions\_boundary, *[21](#page-20-0)* put\_user\_policy, *[21](#page-20-0)*

ram, [27](#page-26-0)

re\_encrypt, *[26](#page-25-0)* register\_cross\_account\_access\_role, *[23](#page-22-0)* register\_device, *[13](#page-12-0)* register\_event\_topic, *[15](#page-14-0)* reject\_resource\_share\_invitation, *[27](#page-26-0)* reject\_shared\_directory, *[15](#page-14-0)* remove\_attributes\_from\_findings, *[23](#page-22-0)* remove\_client\_id\_from\_open\_id\_connect\_provider, *[21](#page-20-0)* remove\_facet\_from\_object, *[6](#page-5-0)* remove\_ip\_routes, *[15](#page-14-0)* remove\_role\_from\_instance\_profile, *[21](#page-20-0)* remove\_tags\_from\_certificate, *[3](#page-2-0)* remove\_tags\_from\_resource, *[7](#page-6-0)*, *[15](#page-14-0)* remove\_user\_from\_group, *[21](#page-20-0)* renew\_certificate, *[3](#page-2-0)* request\_certificate, *[3](#page-2-0)* resend\_confirmation\_code, *[12](#page-11-0)* resend\_validation\_email, *[3](#page-2-0)* reset\_service\_specific\_credential, *[21](#page-20-0)* reset\_user\_password, *[15](#page-14-0)* respond\_to\_auth\_challenge, *[12](#page-11-0)* restore\_backup, *[8](#page-7-0)* restore\_certificate\_authority, *[4](#page-3-0)* restore\_from\_snapshot, *[15](#page-14-0)* restore\_secret, *[29](#page-28-0)* resync\_mfa\_device, *[21](#page-20-0)* retire\_grant, *[26](#page-25-0)* revoke\_certificate, *[4](#page-3-0)* revoke\_grant, *[26](#page-25-0)* rotate\_secret, *[29](#page-28-0)*

schedule\_key\_deletion, *[26](#page-25-0)* secretsmanager, [28](#page-27-0) securityhub, [30](#page-29-0) set\_cognito\_events, *[13](#page-12-0)* set\_default\_policy\_version, *[21](#page-20-0)* set\_identity\_pool\_configuration, *[13](#page-12-0)* set\_identity\_pool\_roles, *[9](#page-8-0)* set\_risk\_configuration, *[12](#page-11-0)*

set\_security\_token\_service\_preferences, *[21](#page-20-0)* set\_tags\_for\_resource, *[23](#page-22-0)* set\_ui\_customization, *[12](#page-11-0)* set\_user\_mfa\_preference, *[12](#page-11-0)* set\_user\_pool\_mfa\_config, *[12](#page-11-0)* set\_user\_settings, *[12](#page-11-0)* share\_directory, *[15](#page-14-0)* shield, [31](#page-30-0) sign\_up, *[12](#page-11-0)* simulate\_custom\_policy, *[21](#page-20-0)* simulate\_principal\_policy, *[21](#page-20-0)* start\_assessment\_run, *[23](#page-22-0)* start\_monitoring\_members, *[17](#page-16-0)* start\_schema\_extension, *[15](#page-14-0)* start\_user\_import\_job, *[12](#page-11-0)* stop\_assessment\_run, *[23](#page-22-0)* stop\_monitoring\_members, *[17](#page-16-0)* stop\_user\_import\_job, *[12](#page-11-0)* sts, [32](#page-31-0) subscribe\_to\_dataset, *[13](#page-12-0)* subscribe\_to\_event, *[23](#page-22-0)* tag\_certificate\_authority, *[4](#page-3-0)* tag\_resource, *[6](#page-5-0)*, *[8,](#page-7-0) [9](#page-8-0)*, *[12](#page-11-0)*, *[17](#page-16-0)*, *[26,](#page-25-0) [27](#page-26-0)*, *[29](#page-28-0)*, *[31](#page-30-0)*, *[36](#page-35-0)*, *[38](#page-37-0)* tag\_role, *[21](#page-20-0)* tag\_user, *[21](#page-20-0)* unarchive\_findings, *[17](#page-16-0)* unlink\_developer\_identity, *[9](#page-8-0)* unlink\_identity, *[9](#page-8-0)* unshare\_directory, *[15](#page-14-0)* unsubscribe\_from\_dataset, *[13](#page-12-0)* unsubscribe\_from\_event, *[23](#page-22-0)* untag\_certificate\_authority, *[4](#page-3-0)* untag\_resource, *[6](#page-5-0)*, *[8,](#page-7-0) [9](#page-8-0)*, *[12](#page-11-0)*, *[17](#page-16-0)*, *[26,](#page-25-0) [27](#page-26-0)*, *[29](#page-28-0)*, *[31](#page-30-0)*, *[36](#page-35-0)*, *[38](#page-37-0)* untag\_role, *[21](#page-20-0)* untag\_user, *[21](#page-20-0)* update\_access\_key, *[21](#page-20-0)* update\_account\_password\_policy, *[21](#page-20-0)* update\_action\_target, *[31](#page-30-0)* update\_alias, *[26](#page-25-0)* update\_assessment\_target, *[23](#page-22-0)* update\_assume\_role\_policy, *[21](#page-20-0)* update\_auth\_event\_feedback, *[12](#page-11-0)* update\_byte\_match\_set, *[36](#page-35-0)*, *[38](#page-37-0)*

update\_certificate\_authority, *[4](#page-3-0)*

update\_certificate\_options, *[3](#page-2-0)* update\_conditional\_forwarder, *[15](#page-14-0)* update\_custom\_key\_store, *[26](#page-25-0)* update\_detector, *[17](#page-16-0)* update\_device\_status, *[12](#page-11-0)* update\_emergency\_contact\_settings, *[32](#page-31-0)* update\_facet, *[6](#page-5-0)* update\_filter, *[17](#page-16-0)* update\_findings, *[31](#page-30-0)* update\_findings\_feedback, *[17](#page-16-0)* update\_geo\_match\_set, *[36](#page-35-0)*, *[38](#page-37-0)* update\_group, *[12](#page-11-0)*, *[21](#page-20-0)* update\_identity\_pool, *[9](#page-8-0)* update\_identity\_provider, *[12](#page-11-0)* update\_insight, *[31](#page-30-0)* update\_ip\_set, *[18](#page-17-0)*, *[36](#page-35-0)*, *[38](#page-37-0)* update\_key\_description, *[26](#page-25-0)* update\_link\_attributes, *[6](#page-5-0)* update\_login\_profile, *[21](#page-20-0)* update\_number\_of\_domain\_controllers, *[15](#page-14-0)* update\_object\_attributes, *[6](#page-5-0)* update\_open\_id\_connect\_provider\_thumbprint, *[21](#page-20-0)* update\_radius, *[15](#page-14-0)* update\_rate\_based\_rule, *[36](#page-35-0)*, *[38](#page-37-0)* update\_records, *[13](#page-12-0)* update\_regex\_match\_set, *[36](#page-35-0)*, *[38](#page-37-0)* update\_regex\_pattern\_set, *[36](#page-35-0)*, *[38](#page-37-0)* update\_resource\_server, *[12](#page-11-0)* update\_resource\_share, *[27](#page-26-0)* update\_role, *[21](#page-20-0)* update\_role\_description, *[21](#page-20-0)* update\_rule, *[36](#page-35-0)*, *[38](#page-37-0)* update\_rule\_group, *[36](#page-35-0)*, *[38](#page-37-0)* update\_s3\_resources, *[26](#page-25-0)* update\_saml\_provider, *[22](#page-21-0)* update\_schema, *[6](#page-5-0)* update\_secret, *[29](#page-28-0)* update\_secret\_version\_stage, *[29](#page-28-0)* update\_server\_certificate, *[22](#page-21-0)* update\_service\_specific\_credential, *[22](#page-21-0)* update\_signing\_certificate, *[22](#page-21-0)* update\_size\_constraint\_set, *[36](#page-35-0)*, *[38](#page-37-0)* update\_sql\_injection\_match\_set, *[36](#page-35-0)*, *[38](#page-37-0)* update\_ssh\_public\_key, *[22](#page-21-0)* update\_subscription, *[32](#page-31-0)* update\_threat\_intel\_set, *[18](#page-17-0)*

#### INDEX 47

update\_trust , *[15](#page-14-0)* update\_typed\_link\_facet , *[6](#page-5-0)* update\_user , *[22](#page-21-0)* update\_user\_attributes , *[12](#page-11-0)* update\_user\_pool , *[12](#page-11-0)* update\_user\_pool\_client , *[12](#page-11-0)* update\_user\_pool\_domain , *[12](#page-11-0)* update\_web\_acl , *[36](#page-35-0)* , *[38](#page-37-0)* update\_xss\_match\_set , *[36](#page-35-0)* , *[38](#page-37-0)* upgrade\_applied\_schema , *[6](#page-5-0)* upgrade\_published\_schema , *[6](#page-5-0)* upload\_server\_certificate , *[22](#page-21-0)* upload\_signing\_certificate , *[22](#page-21-0)* upload\_ssh\_public\_key , *[22](#page-21-0)*

verify\_software\_token , *[12](#page-11-0)* verify\_trust , *[15](#page-14-0)* verify\_user\_attribute , *[12](#page-11-0)*

waf , [34](#page-33-0) wafregional, [36](#page-35-0)